# DME LEGGERE LA SANTA SINDONE

**HOW TO READ THE HOLY SHROUD COMMENT LIRE LE SAINT SUAIRE** COMO LEER LA SANTA SABANA **DEUTUNG DES TURINER GRABTUCHES** 

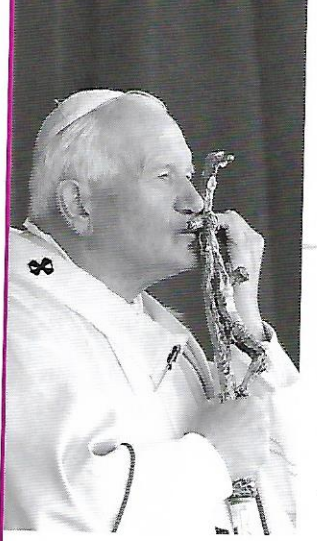

**OMELIA IN CATTEDRALE DI GIOVANNI PAOLO II PER LA VENERAZIONE DELLA SINDONE** Torino, 24 maggio 1998

### Carissimi Fratelli e Sorelle!

Con lo squardo rivolto alla Sindone, desidero salutare cordialmente tutti voi, fedeli della Chiesa torinese. Saluto i pellegrini che durante il periodo di questa Ostensione vengono da ogni parte del mondo per contemplare uno dei segni più sconvolgenti dell'amore sofferente del Redentore

Entrando nel Duomo, che mostra ancora le ferite prodotte dal terribile incendio di un anno fa, mi sono fermato in adorazione davanti all'Eucaristia, il Sacramento che sta al centro delle attenzioni della Chiesa e che, sotto apparenze umili, custodisce la presenza vera, reale e sostanziale di Cristo. Alla luce della presenza di Cristo in mezzo a noi, ho sostato poi davanti alla Sindone, il prezioso Lino che può esserci di aiuto per meglio capire il mistero dell'amore del Figlio di Dio per noi.

Davanti alla Sindone, immagine intensa e struggente di uno strazio inenarrabile, desidero rendere grazie al Signore per questo dono singolare, che domanda al credente attenzione amorosa e disponibilità piena alla sequela del Signore.

### Provocazione all'intelligenza

La Sindone è provocazione all'intelligenza. Essa richiede innanzi tutto l'impegno di ogni uomo, in particolare del ricercatore, per cogliere con umiltà il messaggio profondo inviato alla sua ragione ed alla sua vita. Il fascino misterioso esercitato dalla Sindone spinge a formulare domande sul rapporto tra il sacro Lino e la vicenda storica di Gesù. Non trattandosi di una materia di fede, la Chiesa non ha competenza specifica per pronunciarsi su tali questioni. Essa affida agli scienziati il compito di continuare ad indagare per giungere a trovare risposte adeguate agli interro-

qativi connessi con questo Lenzuolo che, secondo la tradizione, avrebbe avvolto il corpo del nostro Redentore quando fu deposto dalla croce. La Chiesa esorta ad affrontare lo studio della Sindone senza posizioni precostituite, che diano per scontati risultati che tali non so-no; li invita ad agire con libertà interiore e premuroso rispetto sia della metodologia scientifica sia della sensibilità dei credenti.

### **SPECCHIO DEL VANGELO**

Ciò che soprattutto conta per il credente è che la Sindone è specchio del Vangelo. In effetti, se si riflette sul sacro Lino non si può prescindere dalla considerazione che l'immagine in esso presente ha un rapporto così profondo con quanto i Vangeli raccontano della passione e morte di Gesù che ogni uomo sensibile si sente interiormente toccato e commosso nel contemplarla.

Chi ad essa si avvicina è, altresì, consapevole che la Sindone non arresta in sé il cuore della gente, ma rimanda a Colui al cui servizio la Provvidenza amorosa del Padre l'ha posta. Pertanto, è giusto nutrire la consapevolezza della preziosità di questa immagine, che tutti vedono e nessuno per ora può spiegare. Per ogni persona pensosa essa è motivo di riflessioni profonde, che possono giungere a coinvolgere la vita.

La Sindone costituisce così un segno veramente singolare che rimanda a Gesù, la Parola vera del Padre, ed invita a modellare la propria esistenza su quella di Colui che ha dato se stesso per noi.

### Immagine della sofferenza umana

Nella Sindone si riflette l'immagine della sofferenza umana. Essa ricorda all'uomo moderno, spesso distratto dal benessere e dalle conquiste tecnologiche, il dramma di tanti fratelli, e lo invita ad interrogarsi sul mistero del dolore per approfondirne le cause. L'impronta del corpo martoriato del Crocifisso, testimoniando la tremenda capacità dell'uomo di procurare dolore e morte ai suoi simili, si pone come l'icona della sofferenza dell'innocente di tutti i tempi: delle innumerevoli tragedie che hanno segnato la storia passata, e dei drammi che continuano a consumarsi nel mondo.

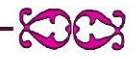

Davanti alla Sindone, come non pensare ai milioni di uomini che muoiono di fame, agli orrori perpetrati nelle tante querre che insanguinano le Nazioni, allo sfruttamento brutale di donne e bambini, ai milioni di esseri umani che vivono di stenti e di umiliazioni ai margini delle metropoli, specialmente nei Paesi in via di sviluppo? Come non ricordare con smarrimento e pietà quanti non possono godere degli elementari diritti civili, le vittime della tortura e del terrorismo, gli schiavi di orqanizzatori criminali?

Evocando tali drammatiche situazioni, la Sindone non solo ci spinge ad uscire dal nostro egoismo, ma ci porta a scoprire il mistero del dolore che, santificato dal sacrificio di Cristo, genera salvezza per l'intera umanità.

#### Immagine del peccato dell'uomo e dell'amore di Dio

La Sindone è anche immagine dell'amore di Dio, oltre che del peccato dell'uomo. Essa invita a riscoprire la causa ultima della morte redentrice di Gesù.

Nell'incommensurabile sofferenza da essa documentata, l'amore di Colui che «ha tanto amato il mondo da dare il suo Figlio unigenito» (Gv 3, 16) si rende quasi palpabile e manifesta le sue sorprendenti dimensioni.

Dinanzi ad essa i credenti non possono non esclamare in tutta verità: «Signore, non mi potevi amare di più!», e rendersi subito conto che responsabile di quella sofferenza è il peccato: sono i peccati di ogni essere umano.

Parlandoci di amore e di peccato, la Sindone invita tutti noi ad imprimere nel nostro spirito il volto dell'amore di Dio, per escluderne la tremenda realtà del peccato. La contemplazione di quel Corpo martoriato aiuta l'uomo contemporaneo a liberarsi dalla superficialità e dall'egoismo con cui molto spesso tratta dell'amore e del peccato. Facendo eco alla Parola di Dio ed a secoli di consapevolezza cristiana, la Sindone sussurra: «Credi nell'amore di Dio, il più grande tesoro donato all'umanità, e fuggi il peccato, la più grande disgrazia della storia».

#### Immagine di impotenza

La Sindone è anche immagine di impotenza: impotenza della morte, in cui si rivela la consequenza estrema del mistero dell'In-carnazione. Il telo sindonico ci spinge a misurarci con l'aspetto più conturbante del mistero dell'Incarnazione, che è anche quello in cui si mostra con quanta verità Dio si sia fatto veramente uomo, assumendo la nostra condizione in tutto, fuorché nel peccato. Ognuno è scosso dal pensiero che nemmeno il Figlio di Dio abbia resistito alla forza della morte, ma tutti ci commuoviamo al pensiero che egli ha talmente partecipato alla nostra condizione umana da volersi sottoporre all'importanza totale del momento in cui la vita si spegne. E' l'esperienza del Sabato Santo, passaggio importante del cammino di Gesù verso la Gloria, da cui si sprigiona un raggio di luce che investe il dolore e la morte di ogni uomo.

La fede, ricordandoci la vittoria di Cristo, ci comunica la certezza che il sepolcro non è il traquardo ultimo dell'esistenza. Dio ci chiama alla resurrezione ed alla vita immortale.

#### Immagine del silenzio

La Sindone è immagine di silenzio. C'è un silenzio tragico dell'incomunicabilità, che ha nella morte la sua massima espressione, e c'è il silenzio della fecondità, che è proprio di chi rinuncia a farsi sentire all'esterno per raggiungere nel profondo le radici della verità e della vita. La Sindone esprime non solo il silenzio della morte, ma anche il silenzio coraggioso e fecondo del superamento dell'effimero, grazie all'immersione totale nell'eterno presente di Dio. Essa offre così la commovente conferma del fatto che l'onnipotenza misericordiosa del nostro Dio non è arrestata da nessuna forza del male, ma sa anzi far concorrere al bene la stessa forza del male. Il nostro tempo ha bisogno di riscoprire la fecondità del silenzio, per superare la dissipazione dei suoni, delle immagini, delle chiacchiere che troppo spesso impediscono di sentire la voce di Dio.

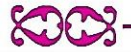

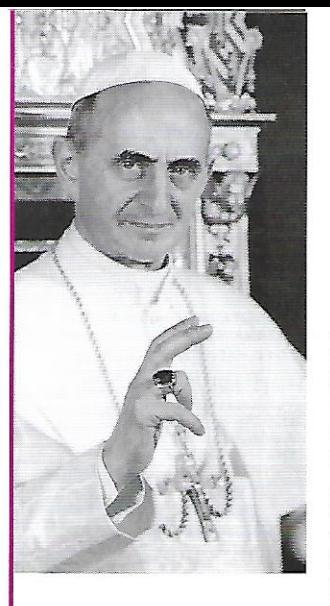

Paolo VI così scrisse: Noi pensiamo all'ansioso desiderio che la presenza di Gesù nel Vangelo suscitava di vederlo; più che per curiosità, attrazione. Così Zaccheo, che.

come ricorda l'evangelista Luca, cercava di vedere Gesù (Lc 19, 3); così i Greci arrivati a Gerusalemme proprio al momento della manifestazione messianica così detta delle Palme, i quali si rivolgono all'apostolo Filippo chiedendo: Noi vogliamo vedere Gesù (Gv 12, 21).

Vedere Gesù! Noi pensiamo alla faccia straziata e sfigurata di Cristo paziente, quale ce la descrive il profeta Isaia: Non ha alcuna bellezza, né splendore: noi l'abbiamo visto e non aveva alcuna apparenza... l'ultimo degli uomini, l'uomo dei dolori... e noi l'abbiamo considerato come un lebbroso... (Is 53); Lui, il più bello fra i figli degli uomini... (Sal 44, 3).

Sì, noi ripensiamo a quel volto benedetto che, nella notte della trasfigurazione sul monte, abbaglia gli occhi esterrefatti dei tre discepoli in una apparizione indimenticabile (Mt 17, 2-6; 2 Pt 1, 16-18), quasi esoterica, teologica, che Gesù apre davanti a loro, ma che poi, all'ultima cena, quando uno con ingenuo trasporto gli chiede di farqli vedere il Padre invisibile e ineffabile, dichiara: Chi vede me, vede il Padre (Gv 14, 9).

Allora: quale fortuna, quale mistero vedere Gesù (cfr. Mt 13, 16), Lui, proprio Lui! Ma per noi, lontani nel tempo e nello spazio, questa beatitudine è sottratta? Come anche noi potremo fissare lo squardo in

quel viso umano, che in Lui rifulge quale Figlio di Dio e Figlio dell'uomo? Siamo forse anche noi, come i viandanti sul cammino di Emmaus con gli occhi annebbiati, che non riconobbero Gesù risorto nel pellegrino che li accompagnava? (Lc 24, 16).

Ovvero dovremo rassegnarci – con la tradizione, attestata, ad esempio da sant'Ireneo e da sant'Agostino – a confessare del tutto ignote a noi le sembianze umane di Gesù? Fortuna grande dunque la nostra, se questa asserita superstite effigie della sacra Sindone ci consente di contemplare qualche autentico lineamento dell'adorabile fiqura fisica di nostro Signore Gesù Cristo, e se davvero soccorre alla nostra avidità, oqgi tanto accesa, di poterlo anche visibilmente conoscere!

Raccolti d'intorno a così prezioso e pio cimelio, crescerà in noi tutti, credenti o profani, il fascino misterioso di Lui e risuonerà nei nostri cuori il monito evangelico della sua voce, la quale ci invita a cercarlo poi là, dove Egli ancora si nasconde e si lascia scoprire, amare e servire in umana figura: Tutte le volte che voi avrete fatto qualche cosa per uno dei minimi miei fratelli, l'avrete fatto a me (Mt 25, 40).

> Dal Messaggio del Papa Paolo VI per la prima ostensione televisiva della santa Sindone  $(23$  novembre 1973)

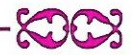

### **COS'È LA SINDONE?**

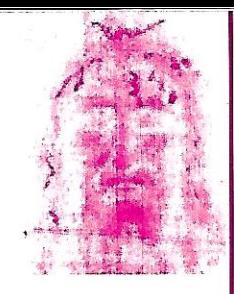

### COS'È LA SINDONE?

È il lenzuolo funebre in cui secondo la tradizione il corpo di Cristo, dopo la sua morte in croce, fu avvolto<br>e deposto in una tomba nuova.

### **WHAT IS THE SHROUD?**

It is the winding sheet in which, according to tradition, the body of Christ was wrapped after his death on the Cross and then laid in a new tomb.

### **QU'EST-CE QUE LE SAINT SUAIRE?**

C'est le linceul dans lequel, selon la tradition, le corps du Christ après sa mort en croix fut enveloppé et déposé dans une tombe neuve.

### ¿QUÉ ES LA SANTA SABANA?

Es el lienzo o santa Sábana funebre en el cual, según la tradición, el cuerpo de Jesus, después de su muerte en la cruz, fué envuelto y depuesto en una tumba nueva.

### **WAS IST DAS LEICHENTUCH?**

Es ist das Grabtuch, in dem, gemäß der Tradition, der Leib Christi nach seinem Tod am Kreuze eingewickelt und in das Grab gelegt worden ist.

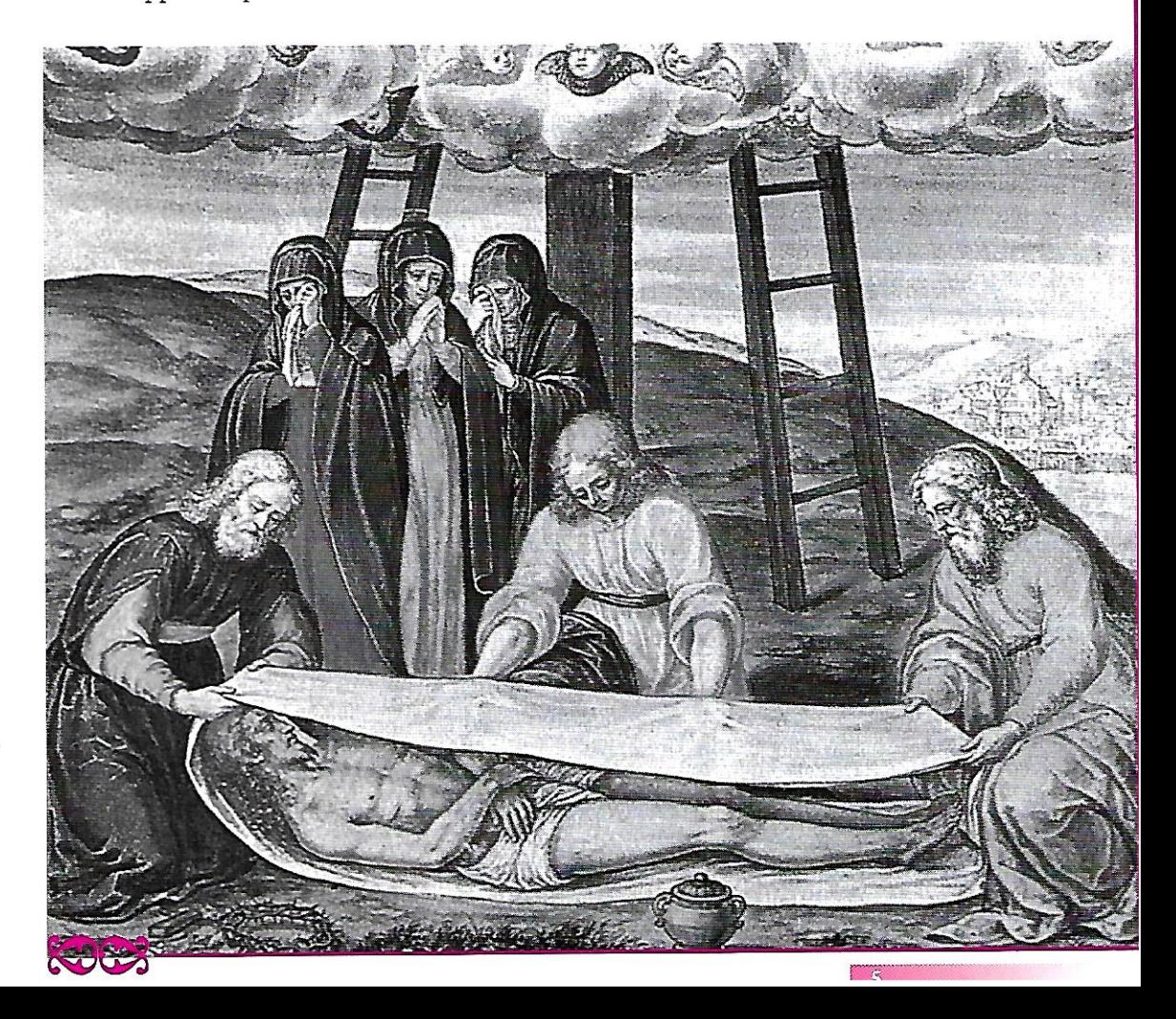

### **DAL VANGELO SECONDO MARCO**

### **DAL VANGELO SECONDO MARCO**

Giuseppe d'Arimatea... allora, comprato un lenzuolo, lo calò giù dalla croce e, avvoltolo nel lenzuolo, lo depose in un sepolcro scavato nella roccia.

### **FROM THE GOSPEL ACCORDING TO MARK**

Joseph of Arimathea...bought a linen shroud, took Jesus down from the Cross, wrapped him in the Shroud and laid him in a tomb hewn out of the rock.

### DE L'EVANGILE SELON SAINT MARC

...Joseph d'Arimathie, ayant acheté un linceul, descendit Jésus, l'enveloppa dans le linceul et le déposa dans une tombe qui avait été taillée dans le roc.

### **DEL EVANGELIO SEGUN SAN MARCOS**

José de Arimatea, después de haber comprado una sábana, descolgó a Cristo de la cruz, envolvió su cuerpo en el lienzo y lo puso en un sepulcro excavado en la roca.

### **AUS DEM EVANGELIUM NACH MARKUS**

Da kaufte Josef von Arimathäa Leinen. nahm den Leichnam vom Kreuze ab. wickelte ihn in das Leinen und legte ihn in ein Grab, das in den Felsen gehauen war.

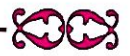

### **DAL VANGELO SECONDO GIOVANNI MINTITI**

### DAL VANGELO SECONDO GIOVANNI

...Giunse intanto anche Simon Pietro che lo seguiva ed entrò nel sepolcro e vide i teli per terra, e il sudario, che gli era stato posto sul capo, non per terra con i teli, ma piegato in un luogo a parte.

### **FROM THE GOSPEL ACCORDING TO JOHN**

Then Simon Peter came, following him, and went into the tomb; he saw the linen cloths lying, and the napkin, which had been on his head, not lying with the linen cloths but rolled up in a place by itself.

### DE L'EVANGILE SELON SAINT JEAN

...Alors arrive aussi Simon-Pierre, qui le suivait: il entra dans le tombeau; et il voit les linges, gisant à terre, ainsi que le suaire qui avait recouvert sa tête; non pas avec les linges, mais roulé à part dans un endroit.

### DEL EVANGELIO SEGUN SAN JUAN

... Llegó después Simón Pedro, que lo sequia, y entró en el sepulcro, y vió los lienzos por el suelo y el sudario que le habian puesto en la cabeza, no por el suelo con los lienzos, sino doblado en un sitio aparte.

### **AUS DEM EVANGELIUM NACH JOHANNES**

«Da kam auch Simon Petrus, der ihm gefolgt war und ging in das Grab hinein. Er sah die Leinenbinden dort liegen und das Schweißtuch, mit dem das Haupt bedeckt war; es lag aber nicht bei den Leinenbinden, sondern zusammengefaltet on einem eigenen Platz».

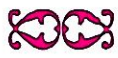

### **COME LA SINDONE** È GIUNTA FINO A NOI THEFT THE T

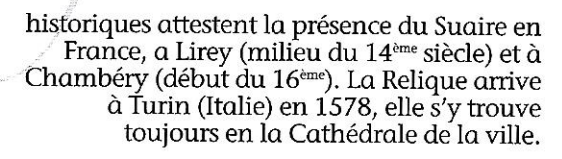

### **COMO LA SANTA SABANA HA LLEGADO HASTA NOSOTROS**

Antes del siglo XIV la santa Sábana podia haber sido custodiada en Turquia, (primero en Edesa, que hoy es Ilamada Úrfa y después en Constantinopla) y también en Grecia y<br>Atenas. Los documentos históricos certifica la existencia de la santa Sábana en Francia, a Lirey (hacia la mitad del sialo XIV) y a Chambery (en los inicios del siglo XIV). Desde el 1578 esta depositada en el Duomo o catedral del Turin (Italia)

### WIE DAS LEICHENTUCH ZU UNS KAM

Vor dem 14. Jahrhundert könnte das Leichentuch in der heutigen Türkei aufbewahrt worden sein (zuerst in der Stadt Edessa, heute Urfa, und dann in Konstantinopel) und auch in Athen, in Griechenland. Historische Dokumente beweisen, dass sich das Leichentuch in Frankreich, Mitte des 14. Jhs. in der Stadt Lirey und Anfang des 16. Jhs. in Chambéry, befand. Seit 1578 hat es seinen Platz im Dom von Turin (Italien).

### **COME LA SINDONE** È GIUNTA FINO A NOI

Prima del XIV secolo la Sindone potrebbe essere stata custodita in Turchia (prima a Edessa, che oggi si chiama Urfa e poi a Costantinopoli) ed anche in Grecia. ad Atene. I documenti storici certificano l'esistenza della Sindone in Francia, a Lirev (metà del XIV sec.) ed a Chambéry (inizi del XVI sec.). Dal 1578 è custodita nel Duomo di Torino (Italia).

### **HOW THE HOLY SHROUD HAS REACHED US**

Before the 14th century the Shroud might have been conserved in Turkey (first in Edessa, today called Urfa, and then in Constantinople) and in Greece (in Athens). Historical documents testify the presence of the Shroud in France, in Lirey (mid 14th century) and in Chambéry (beginning of the 16th century). Since 1578 it has been conserved in the Cathedral in Turin (Italy).

### **COMMENT LE SAINT SUAIRE** EST ARRIVÉ JUSOU'À NOUS

Avant le 14<sup>ème</sup> siècle le Suaire pourrait avoir été conservé en Turquie (d'abord à Edesse, aujourd'hui Urfa, puis à Constantinople) et aussi en Grèce, à Athènes. Les documents

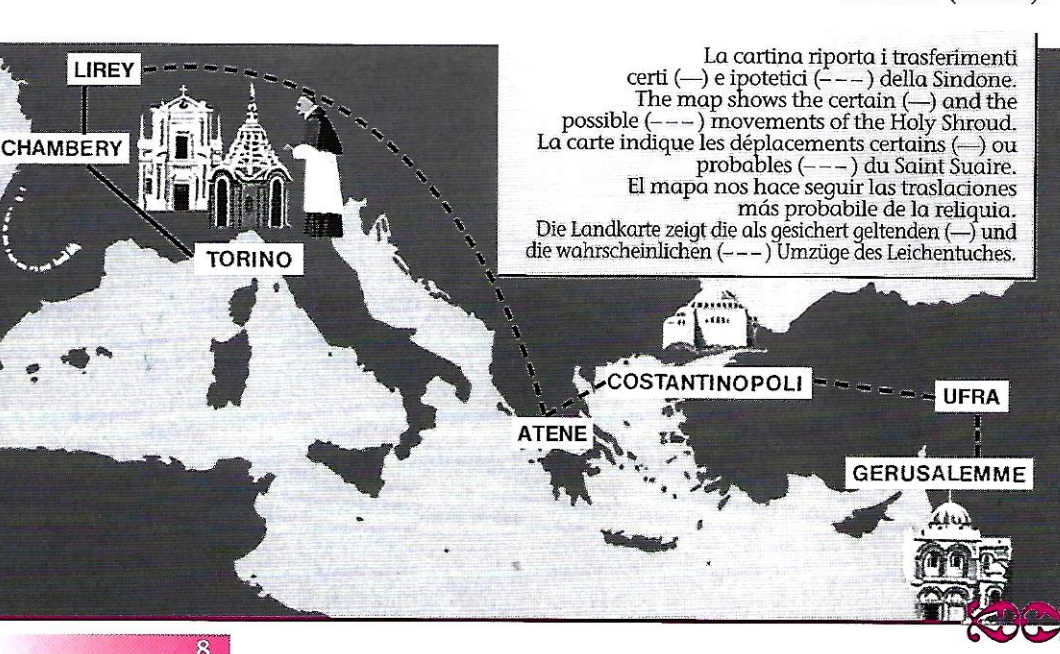

### DAL I AL XIV SECOLO

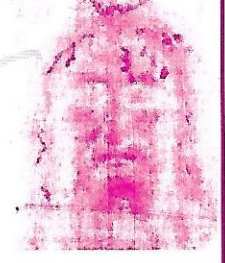

### **DAL I AL XIV SECOLO**

Per alcuni secoli la Sindone potrebbe essere stata conservata ripiegata in modo da rendere visibile solamente il volto dell'uomo crocifisso. Però a Costantinopoli nel 1204 il crociato Robert de Clary testimonia di aver venerato nella chiesa delle Blakerne la Sindone interamente distesa in verticale, nella quale, già a quei tempi, si riteneva fosse stato avvolto il corpo di Gesù.

### **FROM THE 1st TO THE 14th CENTURY**

For several centuries the Shroud may have been conserved folded in such a way that only the face of the crucified man was visible. However, in Constantinople, in 1204, the crusader Robert de Clari testifies to having worshipped in front of the Shroud hanging vertically. At that time it was already believed that the body of Christ had been wrapped in it.

### DU 1er AU 14ème SIÈCLE

Pendant quelques siècles le Suaire pourrait avoir été conservé replié, de façon à rendre visible uniquement le visage de l'homme crucifié. Mais à Constantinople, en 1204, le croisé Robert de Clary témoigne avoir vénéré dans l'église des Blachernes le Suaire entièrement déployé à la verticale. Déjà à cette époque on pensait qu'il avait servi à envelopper le corps de Jésus.

### DESDE EL SIGLO I AL SIGLO XIV

Durante algunos siglos la santa Sábana habria podido ser conservada, doblada de tal manera de hacer visible solamente el rostro del hombre crucificado. Pero en Constantinopla en el año 1204 el cruzado Robert de Clary da testimonio de haber venerado la santa Sábana totalmente extendida, en la iglesia de las Blakerme, en forma vertical, pues ya en ese tiempo se pensaba que en esa habria sido envuelto el cuerpo del Señor Jesús.

### **1. BIS 14. JAHRHUNDERT**

Für einige Jahrhunderte könnte das Leichentuch so zusammengefaltet aufbewahrt worden sein, dass nur das Antlitz des gekreuzigten Mannes sichtbar war. Der Kreuzritter Robert de Clary bezeugt hingegen, er hätte, im Jahre 1204, in der Blakerne Kirche zu Konstantinopel, das ganze, vertikal ausgebreitete Leichentuch verehrt. In diesem, so glaubte man schon zu dieser Zeit, sei der Leib Jesu Christi eingewickelt gewesen.

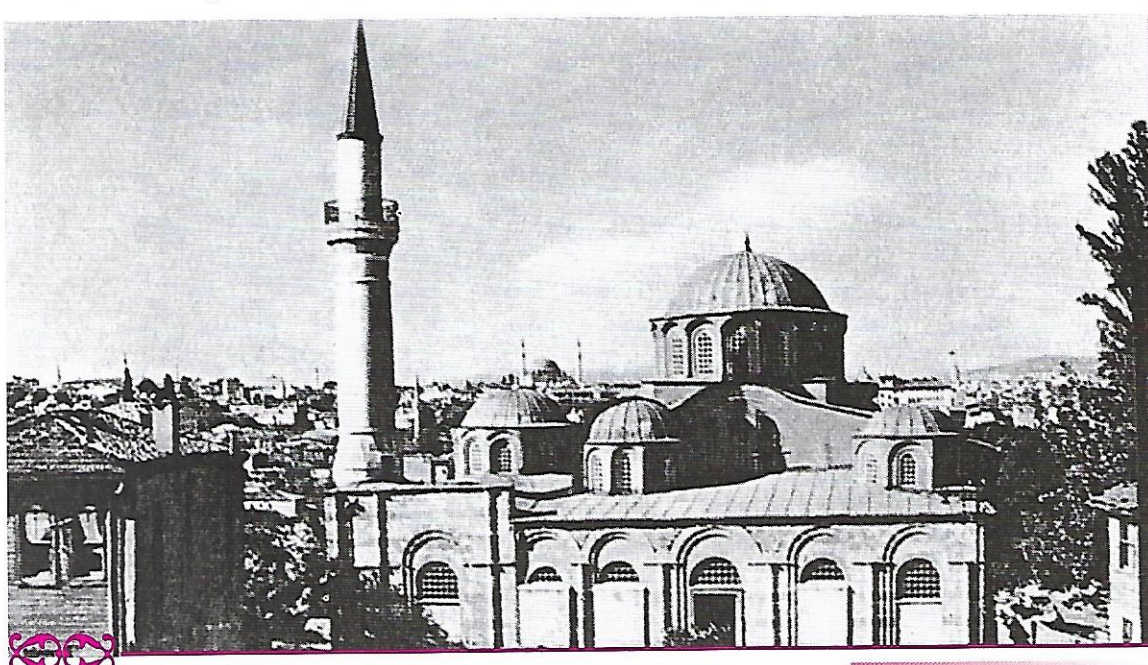

### **LIREY, METÀ** meet me bet XIV SECOLO

#### **LIREY, META DEL SIGLO XIV**

Ciento cinquenta años más tarde, el conde de Lirey, un caballero muy piadoso v voliente, sin revelar el origen, confia la santa Sábana, a una confraternidad fundada por el mismo. El medallón que se muestra abajo en esta página, (todavia integro en su parte más importante) constituye el recuerdo de la exposición de la santa Sábana en Lirey.

### LIREY, MITTE 14. JAHRHUNDERT

Der Graf von Lirey, Geoffroy de Charny, der ein sehr frommer und tapferer. französischer Kavalier war, vertraute, nach ungefähr 150 Jahren, das Leichentuch, ohne dessen Herkunft zu benennen, einer von ihm gegründeten Bruderschaft an. Das unten dargestellte Medaillon (unversehrt in seinem wichtigsten Teil) ist das Andenken an eine Ausstellung des Leichentuches in Lirey.

### LIREY, METÀ DEL XIV SECOLO

Dopo circa 150 anni il conte di Lirev. Geoffroy de Charny, un cavaliere francese molto pio e valoroso, senza rivelarne l'origine, affida la Sindone alla confraternita da lui stesso fondata. Il medaglione sottostante (ancora integro nella parte più importante) è il ricordo di un'ostensione della Sindone a Lirev.

### **LIREY, MID 14th CENTURY**

After about 150 years the Count of Lirey Geoffroy de Charny, a very pious and valorous French knight, gave the Shroud to the confraternity he had founded, but without revealing where he had got it from. The medallion below (still intact in the most important part) refers to an ostension of the Shroud at Lirey.

### LIREY, MILIEU DU 14<sup>ème</sup> SIÈCLE

Après 150 ans environ le Comte de Lirev. Godefroy de Charny, un chevalier français pieux et valeureux, confie le Suaire sans en révéler l'origine à la confrérie qu'il a lui-même fondée. Le médaillon ci-dessous, en grande partie intact, est le souvenir d'une exposition du Suaire à Lirey.

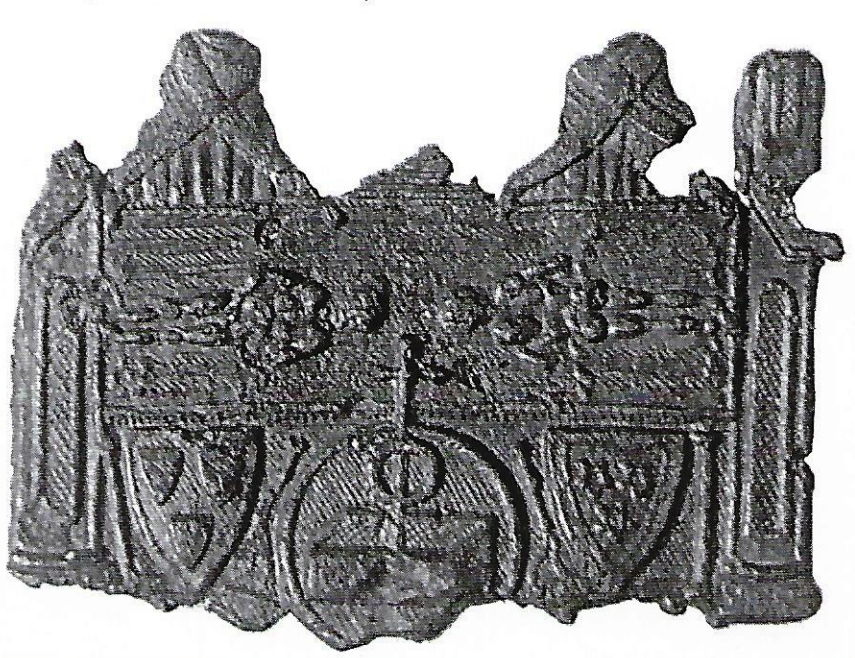

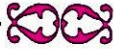

### **CHAMBERY ANNO 1453~1578** (CFIFIC)

### **CHAMBERY - DAL 1453 AL 1578**

Nel 1453 gli Charny cedono la Sindone ai duchi di Savoia i quali la collocheranno nella Cappella del Castello di Chambéry ove nel 1532 un furioso incendio distrugge il reliquiario che la contiene e lascia sulla Sindone vistose bruciature. L'immagine dell'Uomo della Sindone rimane fortunatamente quasi integra.

### **CHAMBÉRY - FROM 1453 TO 1578**

In 1453 the Charny family gave the Shroud to the Dukes of Savoy who placed it in the Chapel of the Castle of Chambéry. Here, in 1532, a terrible fire burnt the reliquary that contained it, leaving considerable scorch marks on the Shroud. Fortunately, the face of the man was virtually untouched.

### **CHAMBÉRY - DE 1453 À 1578**

En 1453 Marquerite de Charny cède le Suaire au Duc de Savoie qui le dépose dans la Chapelle du Château de Chambéry. C'est là qu'en 1532 un violent incendie détruira le reliquaire et laissera sur le drap de graves brûlures. Par chance, l'image de l'homme du Suaire est presque intacte.

### **CHAMBERY. EN EL ANO 1453 AL ANO 1578**

En el año 1453, los Charny ceden la santa Sábana a los ducas de Saboya, los cuales la colocarán en la capilla del castello de Chambery; en el año 1532, un furioso incendio destruye el relicario que contiene el lienzo santo, y deja notables quemaduras. La imagen del hombre de la santa Sábana permanece por fortuna casi intacta.

### **CHAMBERY (1453-1578)**

1453 überlassen die Charnys das Leichentuch den Herzogen von Savoyen, diese bewaren es in der Kapelle des Schlosses Chambéry auf. Bei einem heftigen Brand, 1532, wird der Reliquienschrein, der das Tuch enthält, zerstört und auf dem Leichentuch verbleiben Spuren dieses Ereignisses. Das menschliche Abbild auf dem Leichentuch bleibt zum Glück fast vollständig erhalten.

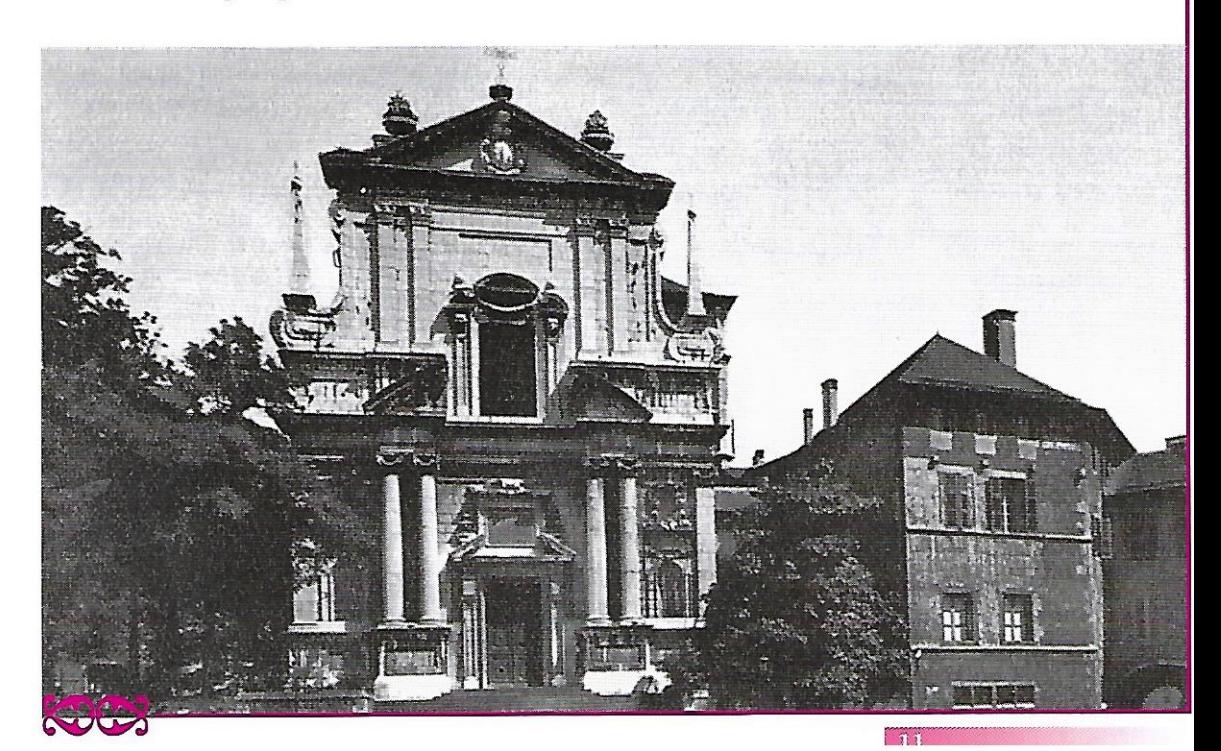

### **I DANNI DELL'INCENDIO DEL 1532**

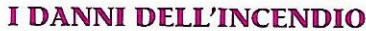

Nei riquadri sono evidenziate le zone della Sindone che fino alle operazioni per la conservazione. effettuate nel 2002, erano ricoperte da rappezzi cuciti dalle clarisse di Chambéry nel 1534.

### **DAMAGE FROM THE 1532 FIRE**

The image shows the areas of the Shroud that until the restoration of 2002 were covered by patches sewn on by the Poor Clares of Chambéry in 1534.

### **LES DOMMAGES DE L'INCENDIE DE 1532**

Dans les secteurs encadrés on a mis en évidence les zones du Suaire rapiécées par les Clarisses de Chambéry en 1534 et restées telles quelles jusqu'aux travaux de restauration. en 2002, en vue de la conservation de la Relique.

### LOS DAÑOS DEL INCENDIO DEL ANO 1532

En los recuadros resultan evidentes las zonas de la santa Sábana, donde hasta las operaciones por la conservación llevadas a cabo en año 2002, estaban cubiertas por tejidos implantados por las monjas clarisas de Chambery en el año 1534

### **DIE BRANDSCHÄDEN**

In den Ecken sind Bereiche des Leichentuches hervorgehoben, die bis zu dem Beginn der Konservierungsarbeiten, 2002, mit den von den Klarissen 1534 aufgenähten Flicken bedeckt waren.

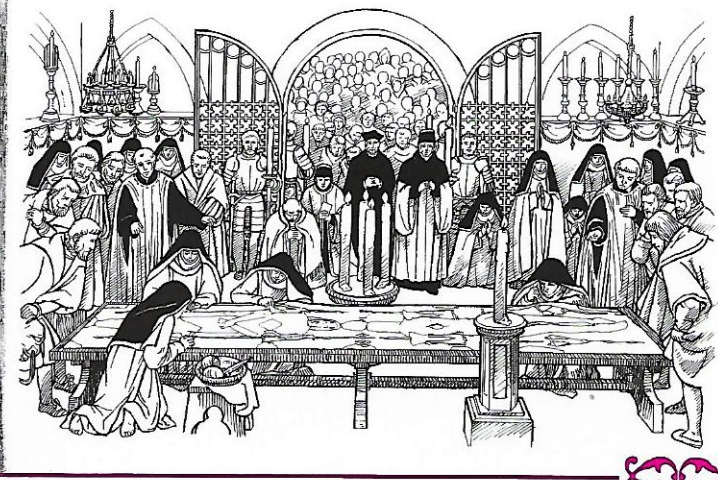

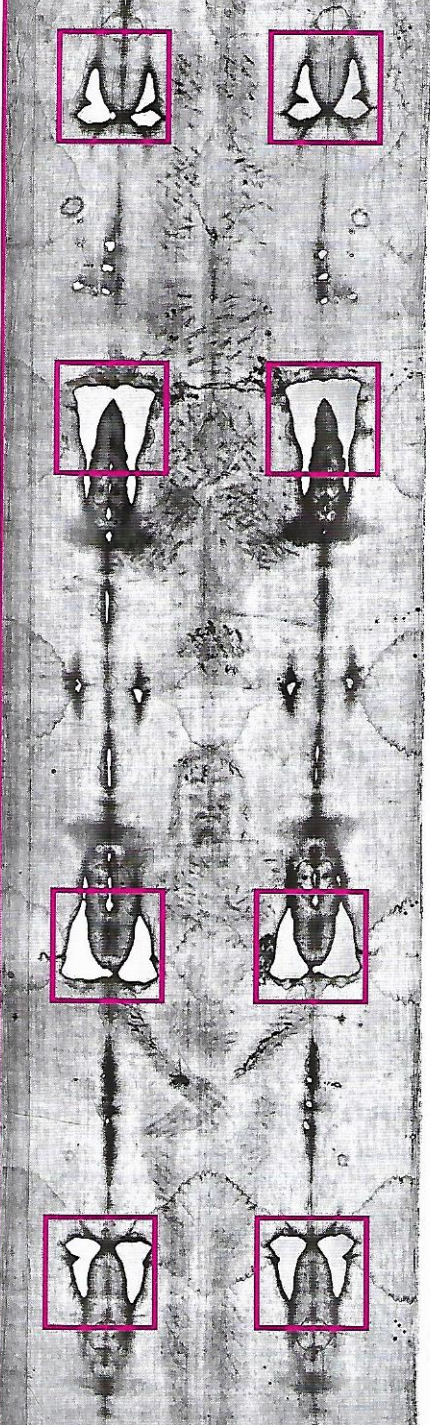

### **TORINO ANNO 1578**

### **TORINO - ANNO 1578**

Emanuele Filiberto trasferisce la Sindone a Torino per abbreviare il viaggio a San Carlo Borromeo che vuole andare sino a Chambéry a venerarla in voto per la liberazione di Milano dalla peste.

### **TURIN - 1578**

Emmanuel Philibert of Savoy had the Holy Shroud transferred to Turin so that St. Charles Borromeo might fulfil the vow he had made to venerate it in thanksgiving for the end of the plaque - the Black Death - in Milan.

### **TURIN - ANNÉE 1578**

Pour aller au devant de Saint Charles Borromée, archevêque de Milan, qui avait décidé de se rendre à pied en Savoie pour vénérer le Suaire à la suit d'un vœu fait pendant une épidémie de peste, le Duc Emmanuel Philibert procède au transfert de la relique à Turin.

### **TURIN, ANO 1578**

Manuel Filiberto traslada la santa Sábana a Turin para facilitar el viaje de San Carlos Borromeo que hace el voto de ir a pie a venerar la santa Sábana en acción de gracias por el término de la peste que azotó a Milán.

### **TURIN - (1578)**

Emanuele Filiberto überführt das Grabtuch nach Turin, um dem Heiligen Karl Borromäus die Reise abzukürzen. Dieser wollte die Reliquie verehren, als Dank dafür, dass Mailand von der Pest befreit wurde, wie er es in einem Gelübde versprochen hatte.

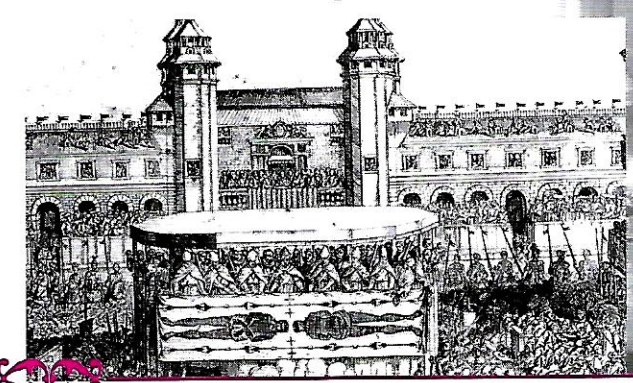

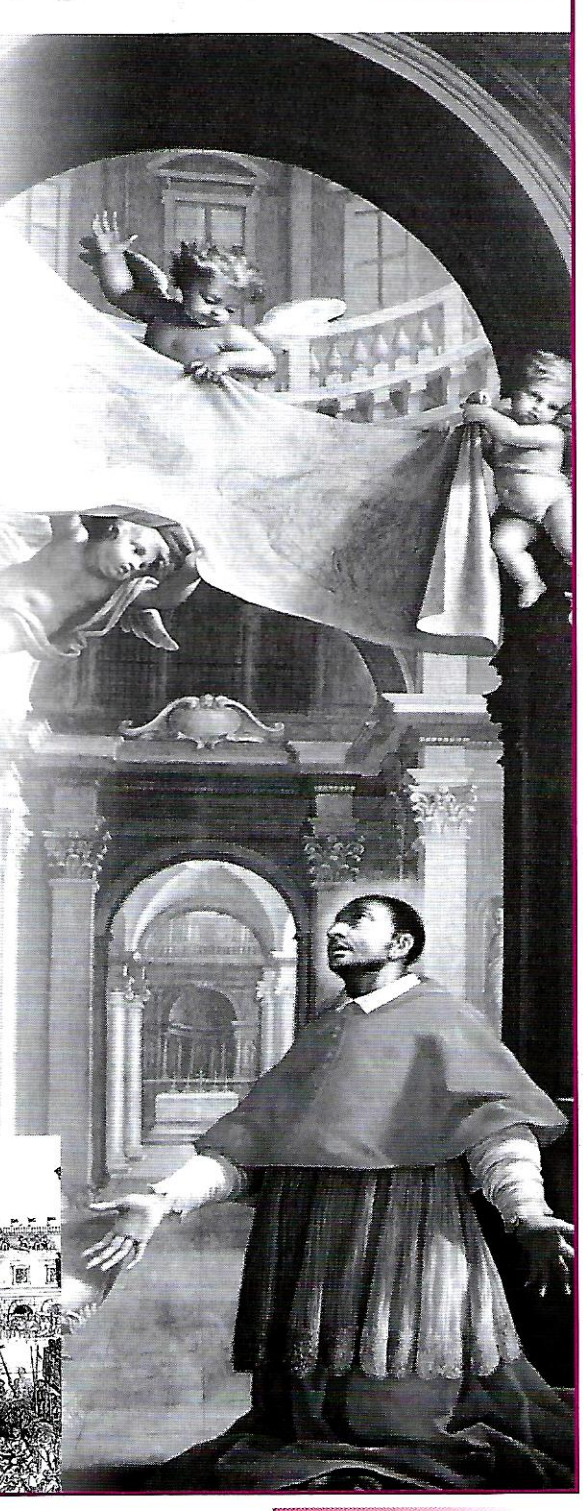

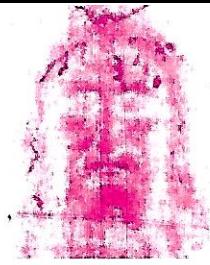

# a seoperta

### **LA SCOPERTA**

La Sindone viene fotografata per la prima volta nel 1898 dall'avvocato Secondo Pia. Si scopre che l'impronta dell'Uomo rappresentata si comporta come un negativo fotografico. Sul negativo della lastra, infatti, comparve l'immagine positiva di un uomo che porta su di sé tutti i segni della passione di Cristo.

### **THE DISCOVERY**

The Shroud was photographed for the first time in 1898 by the lawyer Secondo Pia. It was discovered that the imprint of the man represented behaved like a photographic negative. Indeed, on the sheet of the negative the positive image of a man appeared that bore all the signs of Christ's Passion.

### **LA DÉCOUVERTE**

Le Suaire est photographié pour la première fois en 1898 par l'avocat Secondo Pia. On découvre alors que l'image sur le Linceul fait office de négatif photographique. Sur la plaque du photographe on voit apparaître, au lieu d'un négatif, l'image réelle d'un homme qui présente tous les signes de la passion du Christ.

### **EL DESCUBRIMIENTO**

La santa Sábana, fue fotografiada por la primera vez en el año 1898 por el abogado Secondo Pia. Entonces se descubre que la imagen del hombre representado, se comportaba como un negativo fotográfico. De hecho, sobre el negativo de la lastra aparece la imagen positiva de un hombre que lleva sobre si, todos los signos de la pasión del Señor.

### **DIE ENTDECKUNG**

Das Leichentuch wird zum ersten Mal 1898 vom Rechtsanwalt Secondo Pia fotografiert. Man entdeckt, dass der dargestellte Abdruck des Mannes sich wie ein Negativbild verhält. Denn auf dem Negativ der Fotoplatte, erschien das positive Abbild eines Menschen, der alle Zeichen der Passion Christi an sich trägt.

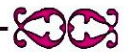

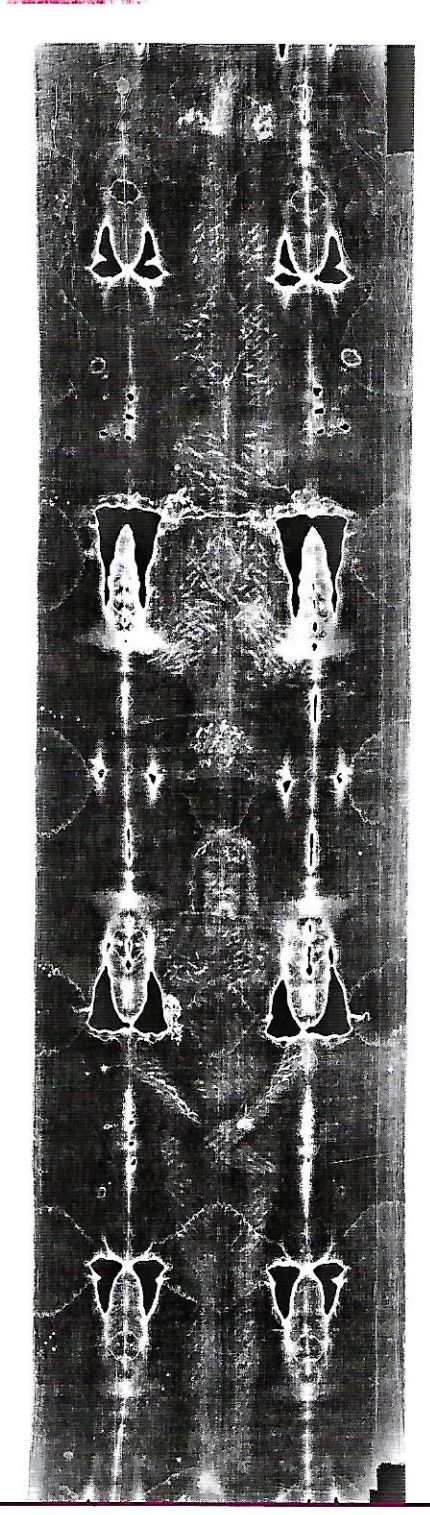

## IL VOLTO

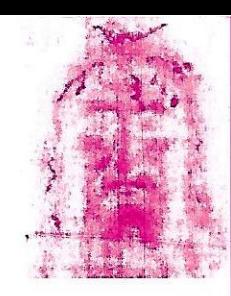

### **IL VOLTO**

Le quance e le arcate sopraccigliari si presentano lesionate e tumefatte a causa di ripetuti traumi. Il gonfiore presente sullà quancia destra è l'effetto di un colpo violento che ha provocato anche una lesione della cartilagine nasale.

### **THE FACE**

The cheeks and arches of the eyebrows are damaged and swollen due to repeated blows. The swelling on the right cheek was due to a particularly vicious blow that also broke the nasal cartilage.

### **LE VISAGE**

Les joues et les arcades sourcilières sont abîmées et tuméfiées, suit à des traumatismes répétés. L'enflure de la joue droite est la conséquence d'un coup violent qui a également provoqué une lésion du cartilage nasal.

### **EL ROSTRO**

Las mejillas y los arcos sobre las cejas se presentan como lesionados y heridos a causa de repetidos traumas. La hinchazón que aparece sobre la mejilla derecha corresponde a un golpe violento que ha provocato también una lesión en el cartílago nasal.

### **DAS ANTLITZ**

Die Wangen und Augenbrauen zeigen sich wegen des wiederholten Traumata verletzt und aufgedunsen. Die Schwellung an der rechten Wange ist die Folge eines heftigen Schlages, der auch eine Verletzung der Nasenknorpel verursacht hat.

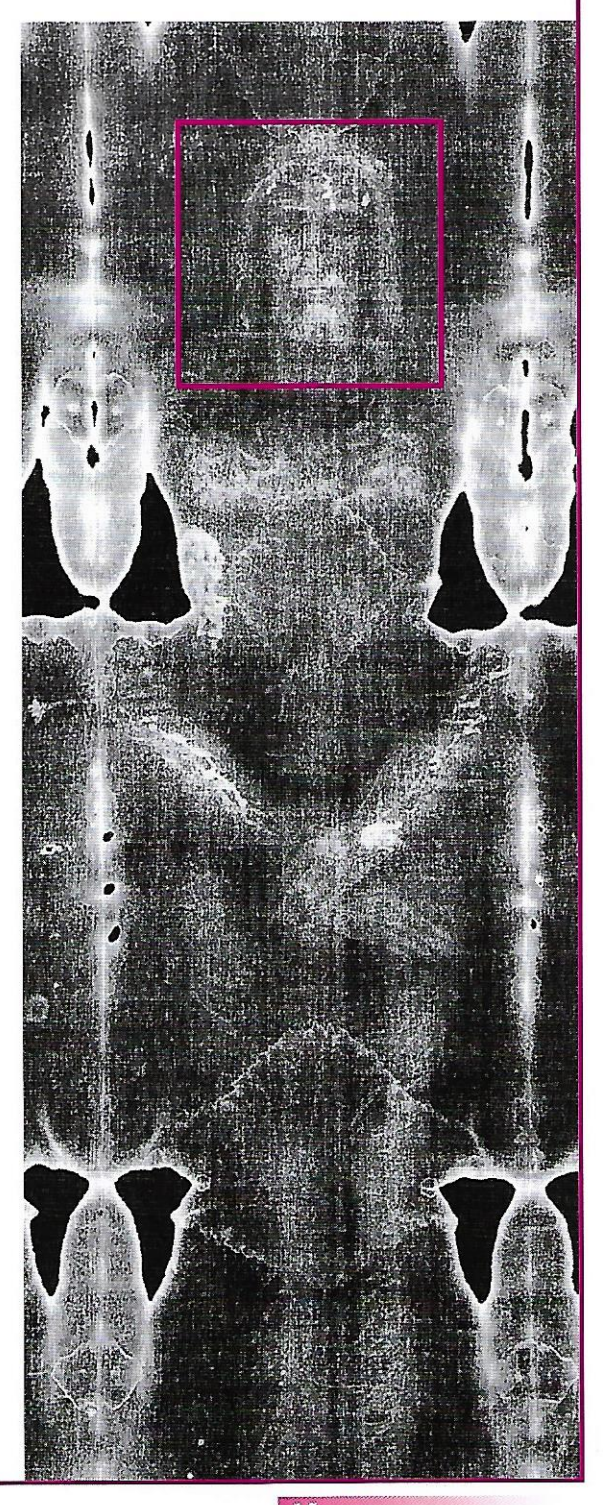

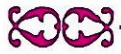

### LE SPINE

#### **LE SPINE**

... e intrecciata una corona di spine, gliela posero sul capo... e gli davano schiaffi... (Vangelo di Giovanni).

L'impronta di sanque a forma di "3" rovesciato (che qui vediamo diritto perché è il negativo fotografico) corrisponde al decalco di un rivoletto di sangue coagulatosi sulla fronte. Il cuoio capelluto presenta una serie di lesioni di piccolo diametro che possono essere state causate da spine. La distribuzione delle ferite da punta in corrispondenza della fronte e della nuca del crocifisso porta a ritenere che sul suo capo sia stato fissato in qualche modo un intreccio di rami spinosi.

#### **THE THORNS**

... plaited a crown of thorns, and put it on his head [...] and smote him with their hands... John 19: 2-3

The imprint of blood in the form of a reversed  $43$ " (which we see correctly here because it is the photographic negative) corresponds to the transfer of a trickle of coaqulated blood on the forehead. The scalp shows a number of lesions of small diameter that might have been caused by thorns. The distribution of wounds from a sharp point on the forehead and on the nape of the neck lead one to infer that a weave of thorny branches was fixed in some way on the head.

### **LES ÉPINES**

... Les soldats, tressant une couronne avec des épines, la lui posèrent sur la tête... et ils lui donnaient des coups (Évangile de Jean).

L'empreinte de sang en forme de «3» renversé (qu'on voit ici dans le bon sens, s'agissant du négatif photographique) correspond au décalque d'un filet de sang coagulé sur le front. Le cuir chevelu présente une série de lésions de petit diamètre qui peuvent avoir été causées par les épines. La distribution des blessures par pointe, en correspondance du front et la nuque du crucifié, fait penser à un entrelacement de branches épineuses enfoncées sur la tête.

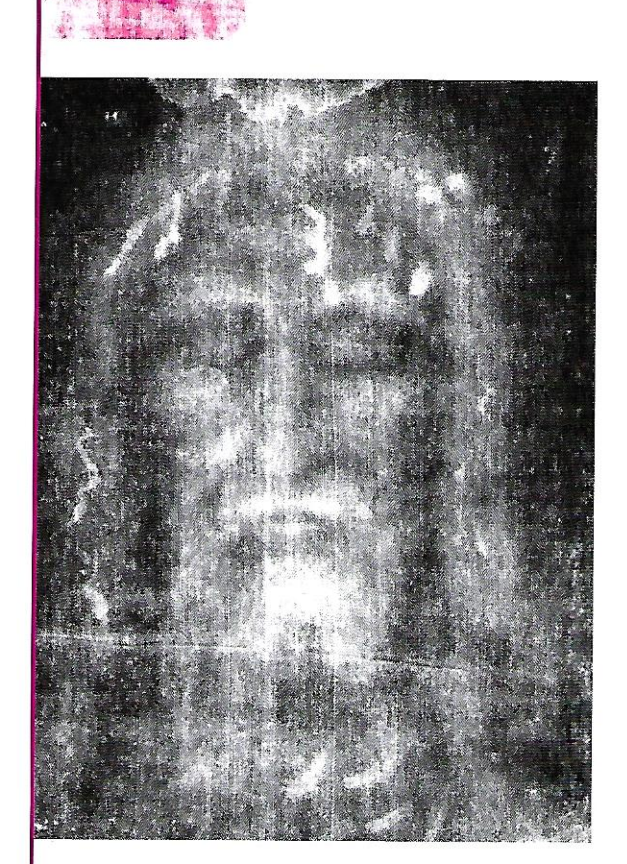

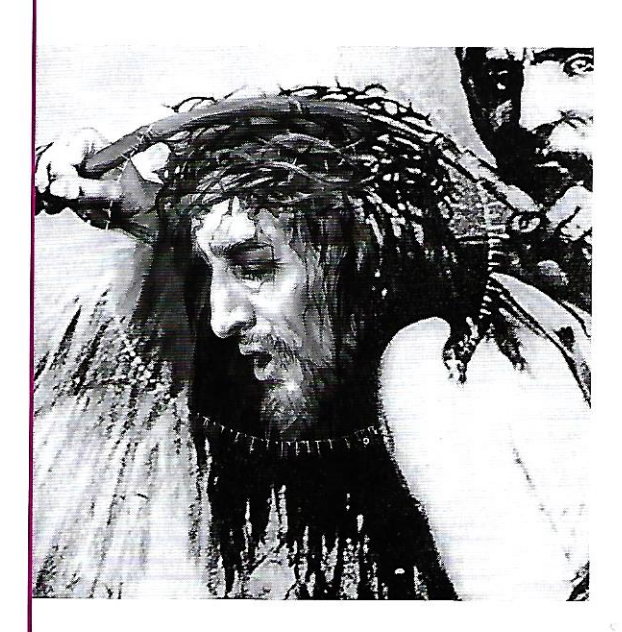

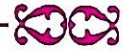

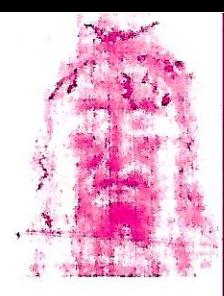

### **LAS ESPINAS**

"Luego los soldados tejieron una corona con espinas, se la pusieron en la cabeza... y le daban de bofetadas". (del Evangelio de San Juan)

La huella de la sangre tiene forma de "3" al revés (aqui se ve derecho porque es el negativo fotografico) y corresponde a un coaqulo de una gruesa gota de sangre sobre la frente. El cuero capelludo presenta una serie de lesiones de diámetro pequeño que pudieron haber sido causadas por las espinas. La distribuctión de las heridas en punta, desde la frente hasta la nuca del crucificado hace pensar que sobre su cabezza le fue puesto un conjunto de ramas espinosas.

### **DIE DORNEN**

Und [sie] flochten eine Krone von Dornen und setzten sie auf sein Haupt... und gaben ihm Backenstreiche... (Johannesevangelium)

Das geronnene Blut auf der Stirn, entspricht in der Form einer umgekippten Drei (die wir hier gerade sehen, weil es sich um das Negativbild handelt). Die Kopfhaut zeigt eine Reihe kleiner Verletzungen, die, vom Durchmesser her, auf die Dornen zurückgeführt werden.

Die Verteilung der spitzen Verletzungen auf Stirnhöhe und im Nacken des gekreuzigten Menschen führt zu der Annahme, dass man auf sein Haupt ein Geflecht aus dornigen Ästen gesetzt hat.

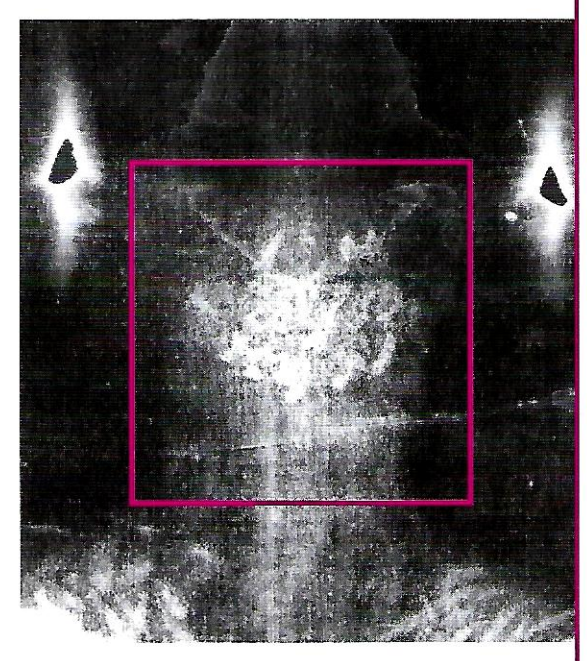

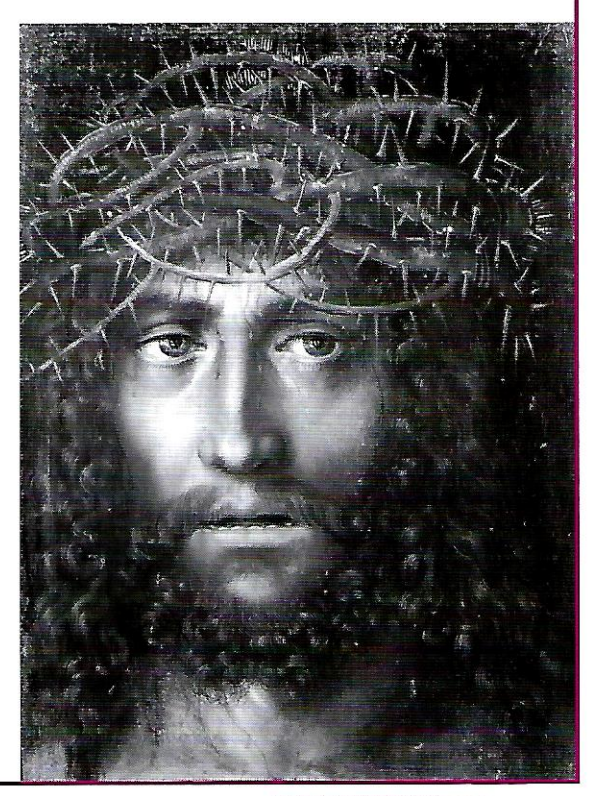

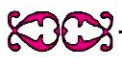

### **LE MANI**

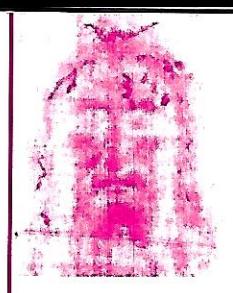

### **LE MANI**

A livello del polso sinistro si nota l'impronta di una colata di sangue fuoriuscito da una ferita compatibile con l'infissione di un chiodo. I rivoli di sangue presenti su entrambi gli avambracci permettono di dedurre che anche sul polso destro vi sia stata una ferita da chiodo.

### **THE HANDS**

At the level of the wrist the imprint of a trickle of blood from a wound can be seen that is compatible with a nail being driven through it. From the trickles of blood present on both forearms it is possible to infer that there was a nail wound on the right wrist too.

### **LES MAINS**

Au niveau du poignet gauche on remarque l'empreinte d'une coulée de sang émanant d'une blessure vraisemblablement provoquée par un clou. Les traces de sang, présentes sur les deux avant-bras, sont la preuve qu'il y avait aussi une blessure par clou au poignet droit.

#### **LAS MANOS**

A nivel de la muñeca izquierda se percibe la huella de un derramamiento de sangre producto de una herida hecha por la implantación de un clavo. La huellas de sangre presentes en los dos antebrazos, son la prueba que también había una herida hecha por un clavo en el puño o muñeca derecha.

### **DIE HÄNDE**

Am linken Handgelenk nimmt man den Abdruck einer Blutung wahr. der von einer Wunde stammt, die mit dem Hineinschlagen eines Nagels in Verbindung gebracht werden kann. Die Blutrinnsale an den Unterarmen lassen auf eine, durch einen Nagel verursachte, Wunde am rechten Handgelenk schließen.

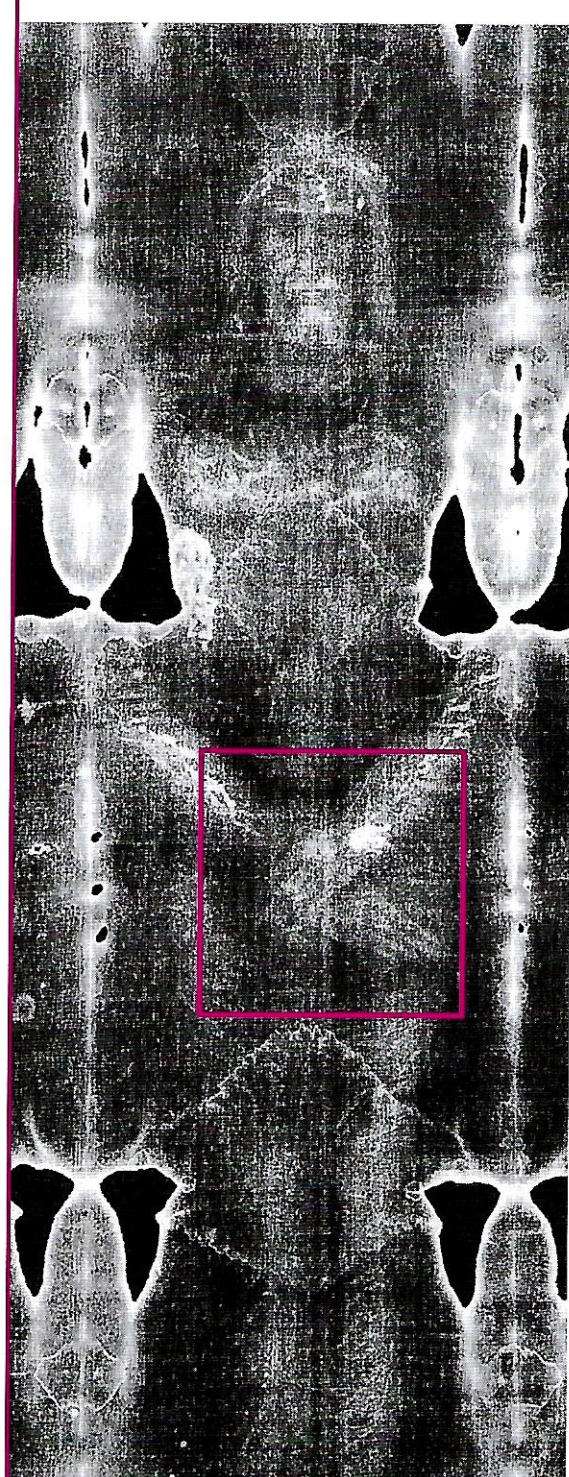

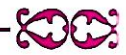

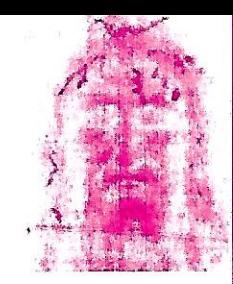

### **LE MANI**

Il passaggio del chiodo risulta nel polso e non nel palmo della mano. Ciò è anatomicamente corretto in quanto la perforazione del palmo non permetterebbe di reggere alla croce il peso corporeo.

### **THE HANDS**

The wound from the nail in the hands is not in the palm, but in the wrist. This is anatomically correct since a nail through the palm would not support the weight of a body on the Cross.

### **LES MAINS**

Les clous ont traversé les poignets et non les paumes des mains, ce qui est parfaitement correct du point de vue anatomique; la perforation des paumes n'aurait pas résisté au poids du corps crucifié.

### **LAS MANOS**

El clavo pasó através del pulso o muñeca y nó através de la mano. Esto es anatómicamente exacto pues la perforación de la palma de la mano no habría pérmitido mantener el peso de cuerpo pendiente de la cruz.

### **DIE HÄNDE**

Das Loch vom Einschlagen des Nagels ist im Handgelenk angesiedelt und nicht in der Handfläche. Das ist anatomisch korrekt, da das Einschlagen in der Handfläche es nicht ermöglichen würde das Gewicht des Körpers am Kreuz zu halten.

Schema frontale e laterale di una mano trapassata da chiodo all'altezza del polso.

Front and side diagram of a hand pierced by a nail through the wrist.

Dessin frontal et profil d'une main traversée par un clou à hauteur du poignet.

Dibujo frontal y de perfil de una mano traspasada por un clavo a la altura de la muñeca

Vordere und seitliche Aufnahmen einer vom Nagel durchbohrten Hand in Fausthöhe.

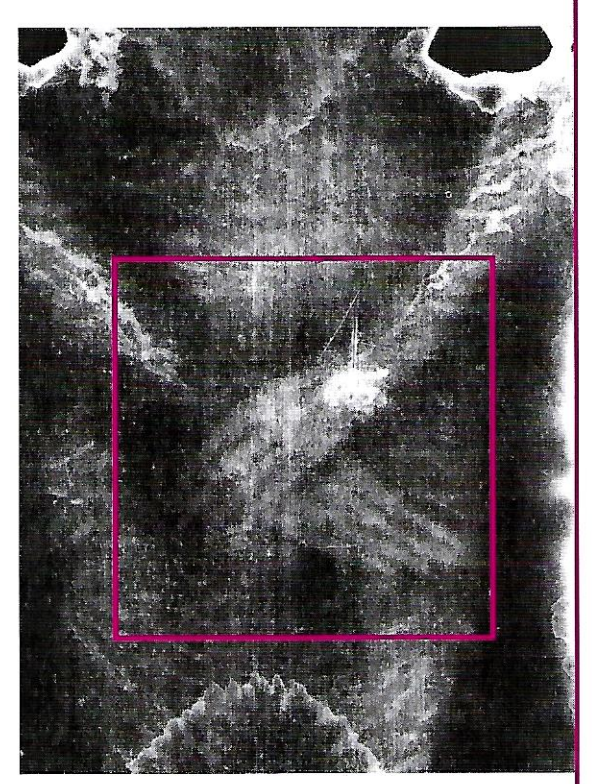

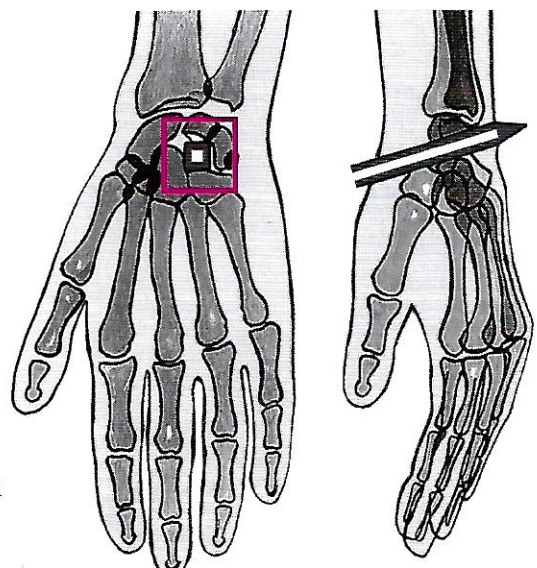

**The** 

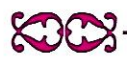

### **IL COSTATO**

### **IL COSTATO**

... ma uno dei soldati gli colpì il costato con la lancia e subito ne uscì sangue e acqua. (Vangelo di Giovanni).

### **THE SIDE**

... but one of the soldiers pierced his side with<br>a lance and at once there came out blood and water. (John 19:34)

### LE CÔTÉ

... Mais l'un des soldats, de sa lance, lui perça le côté et il sortit aussitôt du sang et de l'eau (Evangile de Jean).

### **EL COSTADO**

... uno de los soldados le abrió el costado de una lanzada y al instante salió sangre y agua. (Evangelio de S. Juan).

### **DIE SEITENWUNDE**

... ein Soldat stie, mit der Lanze in seine Seite, und sogleich flo, Blut und Wasser heraus. (Johannes 19,34)

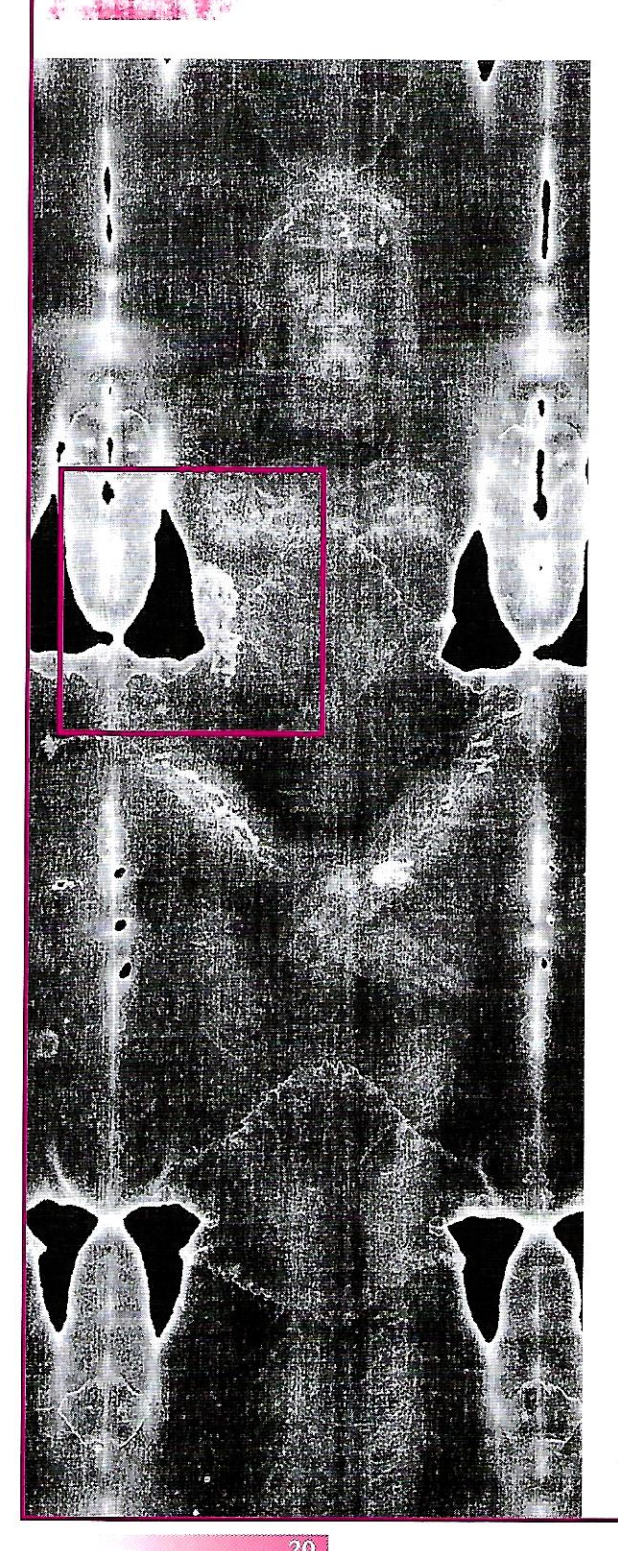

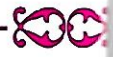

### "SANGUE E ACQUA"

### **SANGUE E ACQUA**

Il lato destro del torace presenta una larga ferita dalla quale è fuoriuscito sanque e siero. Le sue caratteristiche permettono di dedurre sia stata prodotta da un colpo di lancia inferto nel quinto spazio intercostale, dopo la morte del soggetto.

### **BLOOD AND WATER**

There is a large wound on the right side of the chest from which blood and serum have trickled. It would seem to have been inflicted by a lance that pierced the fifth intercostal space, after the subject's death.

### **SANG FT EAU**

Le côté droit du thorax présente une large blessure par laquelle il sortit du sang et du sérum. Ses caractéristiques évoquent un coup de lance porté dans le 5<sup>ème</sup> espace intercostal, mais seulement après la mort du sujet.

### **SANGRE Y AGUA**

El lado derecho del tórax presenta una herida notable, grande, de la cual brotó sangre y suero. Sus caracteristicas permiten llegar a la dedución que hayan sido producto de un golpe de lanza acertado en el quinto espacio intercostal, después de la muerte del sujeto.

### **BLUT UND WASSER**

Die rechte Seite des Brustkorbes zeigt eine breite Verletzung aus der Blut und Serum getropft sind.

Aus ihren Eigenschaften kann man folgern, dass sie von einem, in den fünften Interkostalraum versetzten Lanzenschlag verursacht worden sei, nach dem Tode der Person.

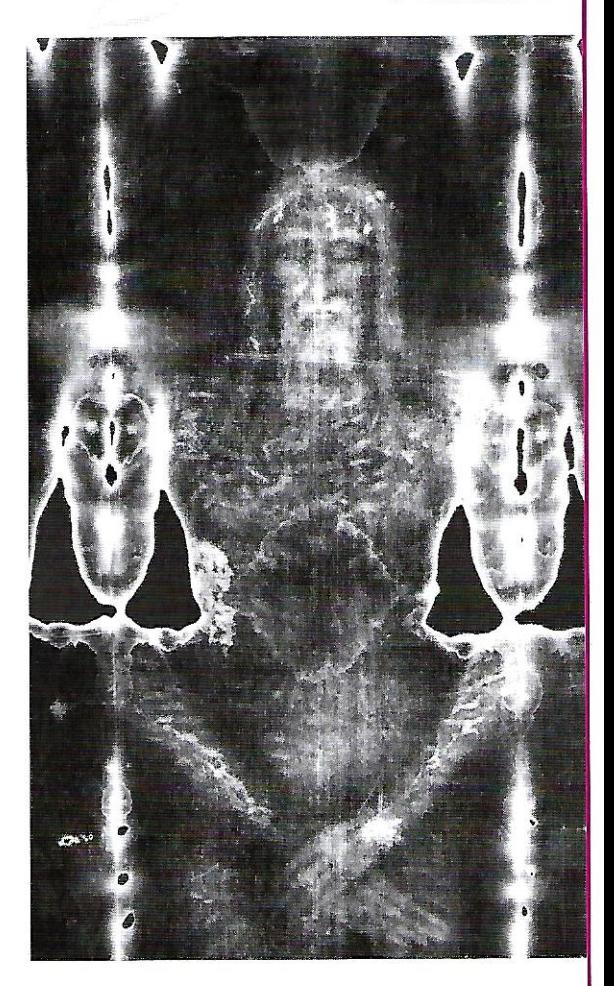

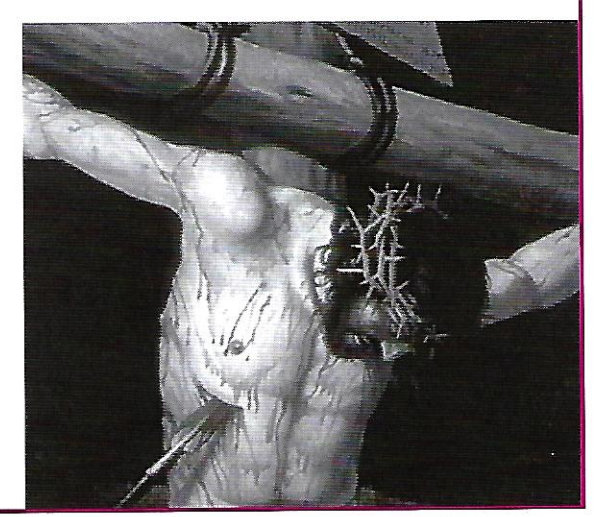

 $\gamma$ 

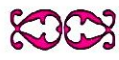

# a schiena

### **LA SCHIENA**

... allora Pilato fece prendere Gesù e lo fece flagellare. ... Egli portando la croce, si avviò verso il luogo del Cranio, detto in ebraico Golgota. (Vangelo di Giovanni)

### **THE BACK**

... then Pilate took Jesus and had him scourged. ... and he went out bearing his Cross, to the place called the place of a skull, which is called in Hebrew, Golgotha. (John 19:17)

### **LE DOS**

... Pilate prit alors Jésus et le fit flageller... Et il sortit, portant sa croix, et vint au lieu did du Crâne - ce qui se did en hébreu Golgotha (Évangile de Jean).

### **LA ESPALDA**

"... entonces Pilatos ordenó que tomaran a Jesús y lo azotaran. ... él mismo llevaba la cruz a cuestas y salió a un lugar llamado la Calavera, que en hebreo si dice Gólgota." (del Evangelio de S. Juan).

### **DER RÜCKEN**

... Pilatus ließ Jesus geißeln und übergab ihn den Soldaten zur Kreuzigung. ... Er trug das<br>Kreuz und ging hinaus zu dem Platz, der Schädel genannt wird, auf hebräisch heißt er Golgota. (Johannes 19,17)

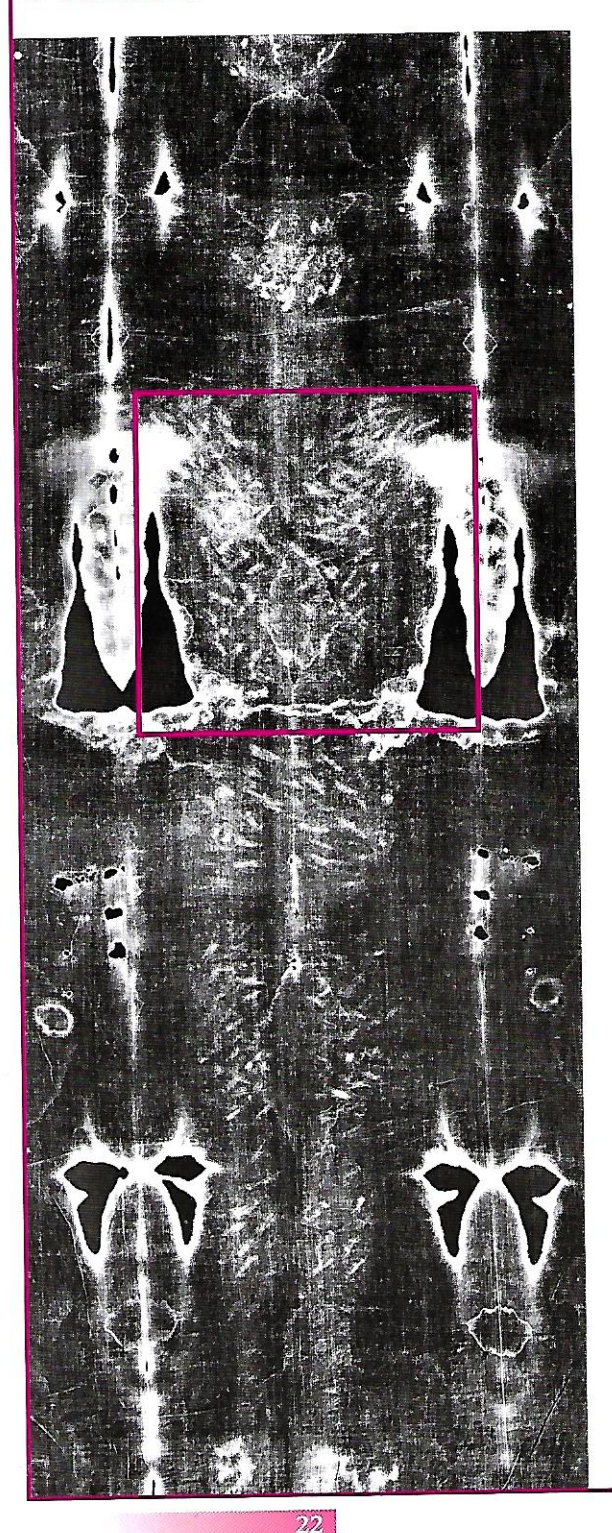

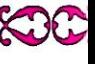

### **LA FLAGELLAZIONE**

### **LA FLAGELLAZIONE**

Numerose tracce di una flagellazione eseguita con strumenti differenti, coprono soprattutto la superficie posteriore del corpo dell'Uomo della Sindone.

### **THE SCOURGING**

Numerous marks of scourging inflicted by different instruments cover especially the back of the body of the man of the Shroud.

### **LA FLAGELLATION**

De nombreuses traces d'une flagellation exécutée avec différents instruments, couvrent surtout la surface postérieure du corps de l'homme du Suaire.

### **LA FLAGELACION**

Numerosos signos de una flagelación llevada a cabo con instrumentos diversos, cubren sobre todo la superficie posterior del cuerpo del hombre de la santa Sábana.

### **DIE GEIßELUNG**

Zahlreiche Spuren einer Geißelung, qusqeführt mit verschiedenen Folterinstrumenten, bedecken vor allem die Hinterseite des menschlichen Körpers des Leichentuches.

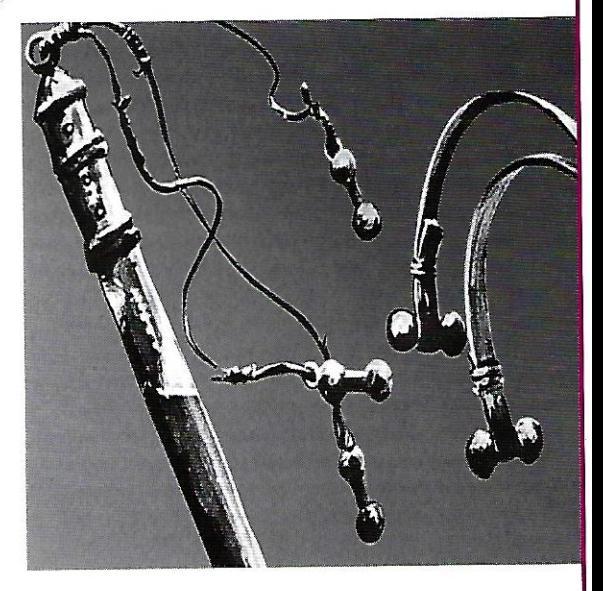

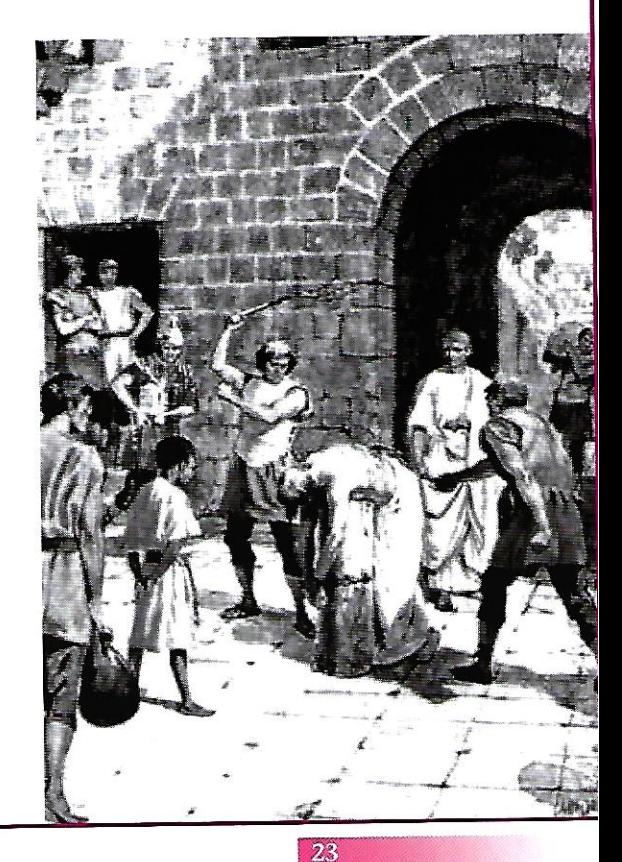

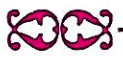

### **IL PESO DELLA CROCE** 'Llit, stry

### **IL PESO DELLA CROCE**

Gli esperti di medicina legale hanno riscontrato che sulle spalle dell'Uomo della Sindone alcune ferite della flagellazione risultano alterate come se un oggetto pesante (probabilmente l'asse orizzontale della croce) avesse esercitato una certa pressione.

### THE WEIGHT OF THE CROSS

Experts in legal medicine have verified that some wounds from the scourging on the man's shoulders have been altered. as though a heavy object (probably the horizontal beam of the Cross) had weighed down there.

### LE POIDS DE LA CROIX

Les expert de médecine légale ont remarqué que sur les épaules de l'homme du Suaire certaines blessures de la flagellation apparaissent altérées, comme si un objet lourd (probablement le bras horizontal de la croix) avait exercé une certaine pression.

### **EL PESO DE LA CRUZ**

Los expertos en medicina legal han encontrado, sobre las espaldas del hombre de la santa Sábana, algunas heridas de la flagelación que resultan alteradas, como si un objeto pesado (probablemente el travesaño horizontal de la cruz) hubiese ejercido una cierta presión.

### **DAS GEWICHT DES KREUZES**

Experten der Gerichtsmedizin haben herausgefunden, dass auf den Schultern, des auf dem Leichentuch abgebildeten Mannes, einige Verletzungen der Geißelung verfälscht dargestellt sind, als ob ein schwerer Gegenstand (wahrscheinlich das waagrechte Brett des Kreuzes) einen gewissen Druck ausgeübt hätte.

### I PIEDI

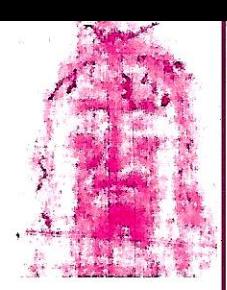

### I PIEDI

L'arto inferiore sinistro sembra più corto del destro perché è stato fissato dalla rigidità cadaverica in posizione flessa. Sono ben visibili l'impronta del piede destro, su cui è visibile il foro di uscita di un chiodo e il tallone del piede sinistro.

### **THE FEET**

The left leg seems shorter than the right because it was fixed in a flexed position by rigor mortis. The imprint of the right foot is clearly visible, on which the hole of a nail and the imprint of the left heel can be seen.

### **LES PIEDS**

Le membre inférieur gauche semble plus court que le droit, la rigidité cadavérique l'ayant fixé en position fléchie. L'empreinte du pied droit est nettement visible, on y distingue le trou de sortie d'un clou. On voit également très bien l'empreinte du talon gauche.

### **LOS PIES**

El segmento inferior izquierdo aparece más corto que el derecho, porque ha sufrido la rigidez cadaverica en posición doblada. Son bastante visibles las huellas del pie derecho, en el cual es visible el agujero de salida de un clavo y el talón del pies izquierdo

### **DIE FÜßE**

Das untere linke Glied sieht kürzer aus als das rechte, weil es in der Leichenstarre in gebeugter Position versteift ist. Deutlich ist der Abdruck des linken Fußes, auf dem ein Loch von einem Nagel und die linke Ferse sichtbar ist.

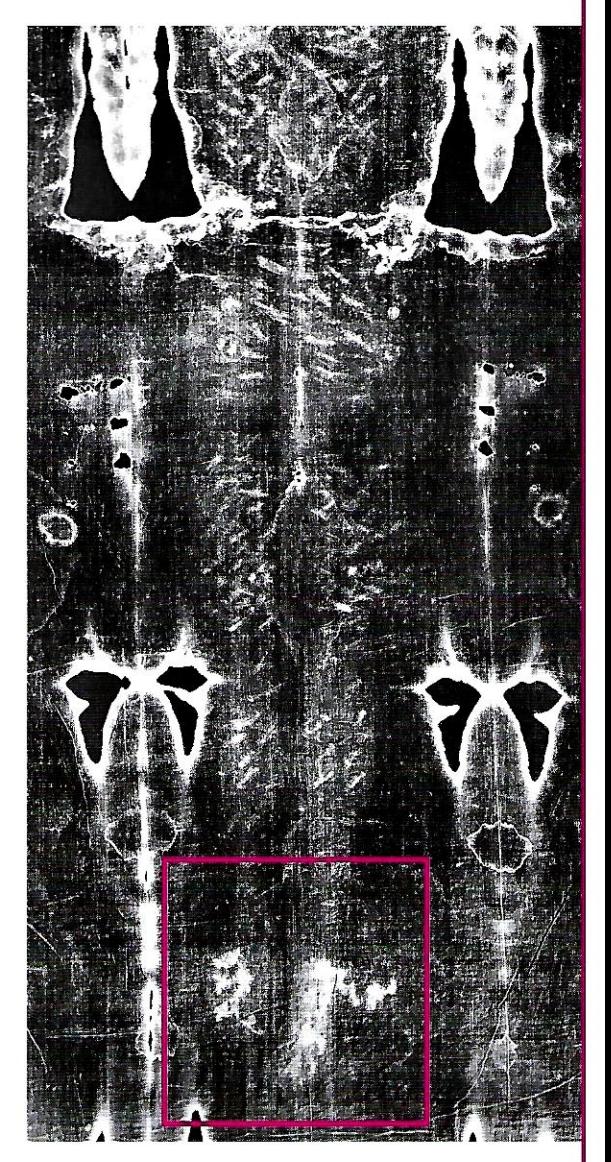

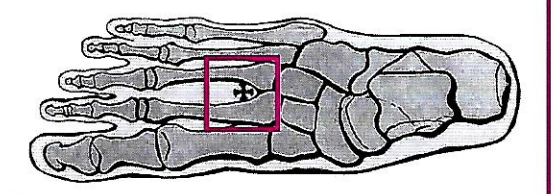

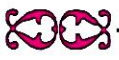

### **I CHIODI**

### I CHIODI

Non sarebbero quindi 4 i chiodi usati per la crocifissione, ma 3: due per le mani ed uno per i piedi sovrapposti.

f a

### **THE NAILS**

The number of nails used for the Crucifixion would not be four but three: two for the hands and one for the feet, placed one over the other.

### **LES CLOUS**

Il n'y aurait pas eu quatre mais seulement<br>trois clous utilisés pour la crucifixion:<br>deux pour les mains et un pour les pieds superposés.

#### **LOS CLAVOS**

No fueron 4 los clavos empleados para<br>la Crucifixión, sino tres: dos para las manos y uno para los pies superpuestos.

### **DIE NÄGEL**

Bei der Kreuzigung wurden nicht 4,<br>sondern 3 Nägel gebraucht: 2 für die Hände<br>und 1 für die aufeinanderliegenden Füße.

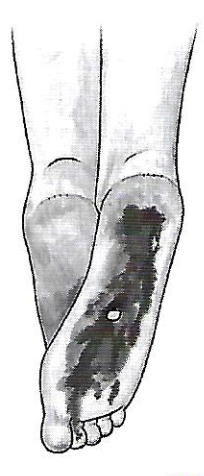

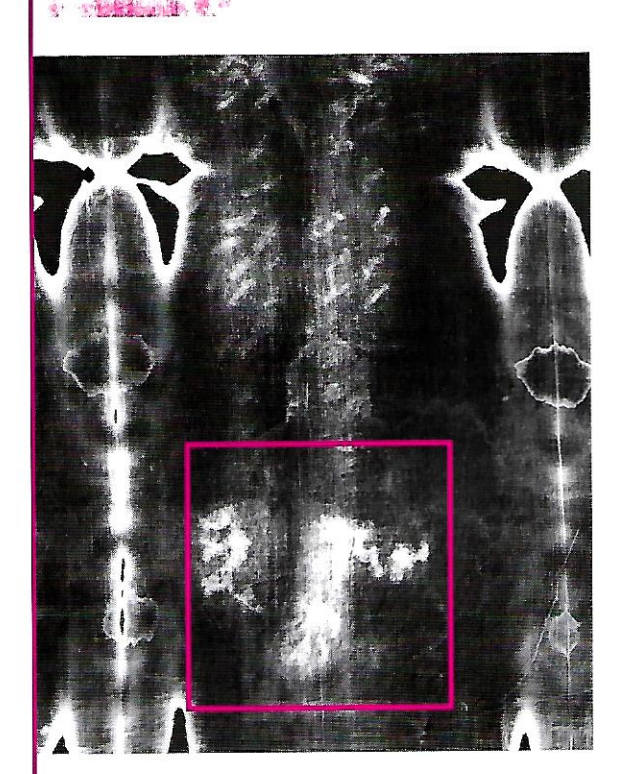

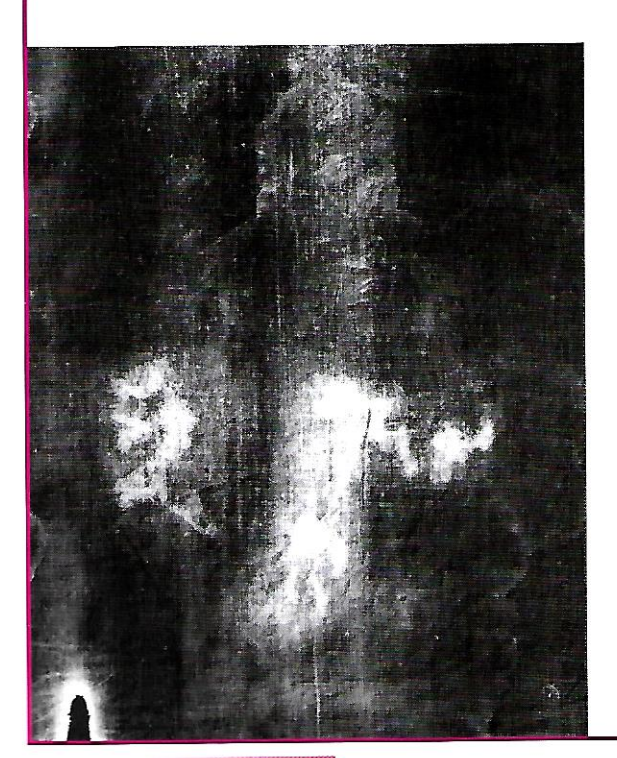

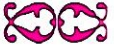

## CHI ERA QUEST'UOMO?

anest aomo

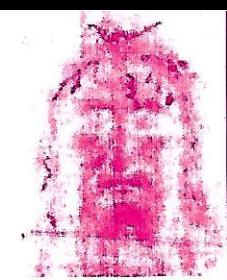

### **CHI ERA QUEST'UOMO?**

Nessuna ricerca ha chiarito per ora le modalità di formazione delle impronte della Sindone. Certamente il lenzuolo ha avvolto il cadavere di un uomo torturato e ucciso con le stesse modalità che i Vangeli narrano sia avvenuto per Gesù Cristo. Per questo motivo Giovanni Paolo II la definì "Specchio del Vangelo".

### WHO WAS THIS MAN?

No research has, as yet, solved the problem of how these imprints formed on the Shroud. Certainly the Shroud contained the body of a man tortured and killed in the same way as the Gospels recount the killing of Jesus Christ. For this reason, John Paul II called it a "mirror of the Gospel".

### **QUI ETAIT CET HOMME?**

Personne jusqu'ici n'a pu expliquer les modalités de la formation des empreintes du Suaire. Le linceul a certainement enveloppé le cadavre d'un homme torturé et mis à mort de la même façon que Jésus, comme les Évangiles nous le rapportent. Jean-Paul II en a parlé comme d'un «miroir de l'Évangile».

### ¿QUIEN ERA ESTE HOMBRE?

Ninguna investigación, suposición o prueba experimental, ha logrado explicar hasta ahora las modalidades de formación natural de las huellas de la santa Sábana. Estas son consecuencias del contacto de la tela con un cuerpo martirizado y muerto, torturado después de su muerte con una herida al costado como resulta que ha sucedido históricamente en un solo hombre: Jesucristo.

#### **WER WAR DIESER MENSCH?**

Bis heute haben Nachforschung, Vermutung und Untersuchung die Art und Weise einer natürlichen Bildung der Abdrücke des Leichentuches nicht erklärt. Sie sind Folgen der Stoffberührung mit einem geguälten und getöteten Körpen, der nach dem Tode durch eine Seitenwunde grausam behandelt wurde. Geschichtlich steht fest, da, dieses nur bei einem einzigen Menschen geschah: Jesus Christus.

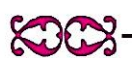

### **LA SINDONE COME** L'HA VISTA IL COMPUTER ze usta de r

### **LA SINDONE COME L'HA VISTA IL COMPUTER**

L'immagine della Sindone presenta alcune caratteristiche uniche e singolari: oltre al comportamento di negativo, l'elaboratore elettronico ha dimostrato che contiene informazioni tridimensionali. a dimostrazione che il lenzuolo ha avvolto un corpo umano.

### **THE SHROUD SEEN BY THE COMPUTER**

The image of the Shroud presents a number of unique and quite distinct characteristics: as well as acting like a photographic negative, electronic scanning has shown that it contains three-dimensional information, showing that it was indeed wrapped around a human body.

### LE SAINT SUAIRE ET L'ORDINATEUR

L'image du Suaire présente des caractéristiques uniques et singulières: c'est un négatif, comme nous l'avons déjà dit. La recherche par ordinateur a en outre démontré qu'il contient des informations tridimensionnelles, ce qui signifie que le drap funèbre a bien enveloppé un corps humains.

### **LA SANTA SABANA COMO LA HA VISTO EL COMPUTER**

La santa Sábana que la tradición juzga como el lienzo con el cual ha sido envuelto el cuerpo de Jesús, sigue siendo objeto de examen y estudio por medio de instrumentos más refinados de la ciencias. Las fotografias «tridimensionales» también prueban, como las anteriores, que las huellas del crucificado no pueden ser obra de manos humanas.

#### **WIE DER COMPUTER** DAS LEICHENTUCH GESEHEN HAT

Das Leichentuch, worin gemäß der Tradition der Leichnam Jesu eingehüllt gewesen sein soll, wird weiterhin untersucht mit den raffiniertesten Instrumenten der Naturwissenschaft. Auch die drei-dimensionierten Fotos beweisen, wie die vorhergehenden, dass der Abdruck des Gekreuzigten nicht von Menschenhand gemacht sein kann.

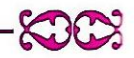

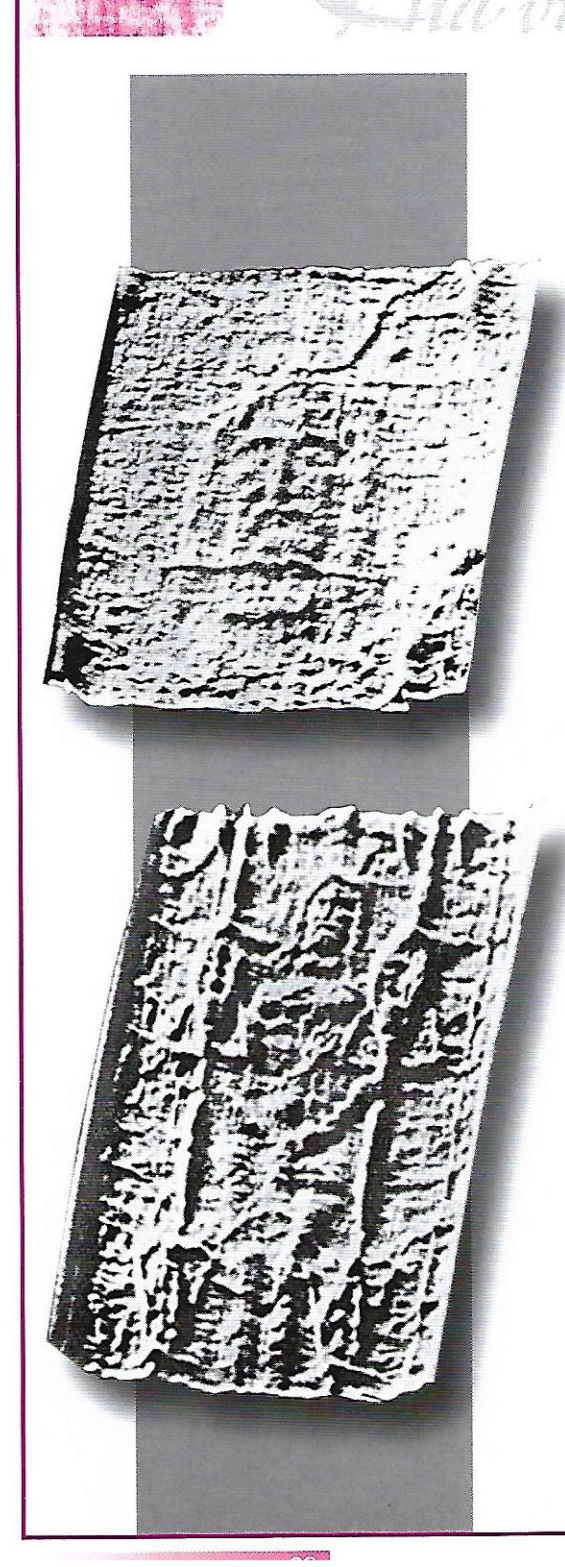

### **PERCHE' ANDARE ALLA SINDONE**

### PERCHE' ANDARE ALLA SINDONE

Accostarsi alla Sindone aiuta a prendere coscienza del dramma della passione di Cristo ed insegna ad accettare le proprie sofferenze nell'ottica della vita eterna. La Sindone non è il fine della devozione ma un invito ad accogliere il mistero della Salvezza per convertirsi ed abbandonarsi alla misericordia di Dio.

### **WHY SEE THE SHROUD?**

Seeing the Shroud helps one become aware of the drama of the passion of Christ and teaches one to accept one's sufferings in earthly life. The Shroud is not the objective of devotion but an invitation to think about the mystery of salvation and to convert and give oneself up to God's mercy.

### **POURQUOI ALLER VOIR** LE SAINT SUAIRE?

S'approcher du Suaire aide à prendre conscience du drame de la passion du Christ et à accepter non propres souffrances dans l'optique de la vie éternelle. En ce qui concerne la dévotion le Saint Suaire n'est pas une fin en soi, mais une invitation à accueillir le mystère du Salut, une invitation à la conversion et à l'abandon à la miséricorde divine.

### PORQUE VAMOS NOSOTROS A VER LA SANTA SABANA?

Visitar para acercarse a la santa Sábana, ayuda a tomar conciencia del drama de la pasion de Cristo, y enseña a aceptar los proprios sufrimientos, en vista de la vida eterna. La santa Sábana no es la finalidad de una devoción. sino más bien una invitación para acoger el misterio de la salvación y convertirse y para abandonarse en los brazos de la misericordia de Dio.

### WIE WIR DAS LEICHENTUCH SEHEN

Sich dem Leichentuch anzunähern, hilft sich die Passion Christi ins Bewusstsein zu rufen und lehrt die eigenen Leiden in Hinsicht auf das ewige Leben zu akzeptieren. Das Leichentuch ist nicht das Ziel der Ergebenheit, sondern vielmehr eine Aufforderung das Mysterium des Heils anzunehmen, um sich zu bekehren und sich der Barmherzigkeit Gottes hinzugeben.

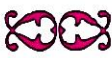

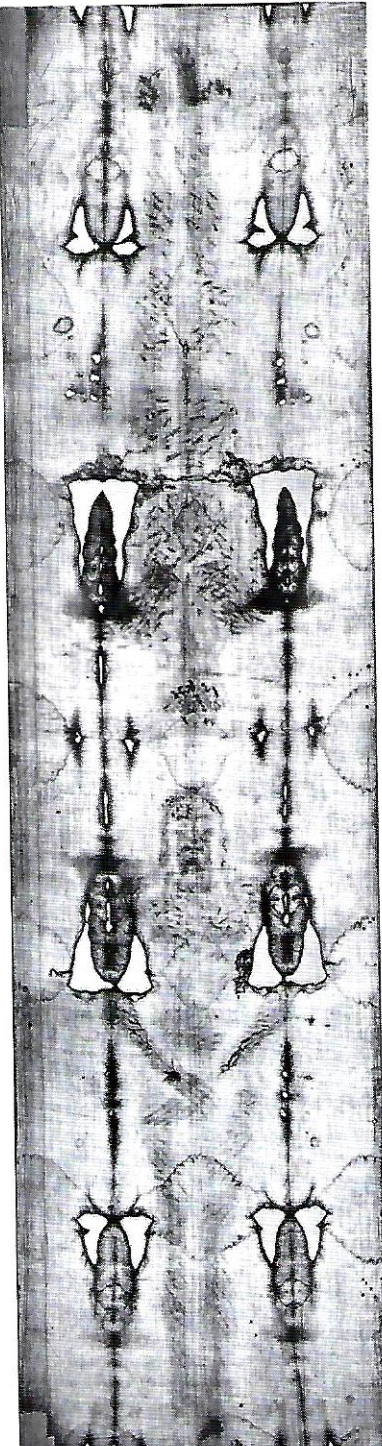

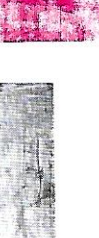

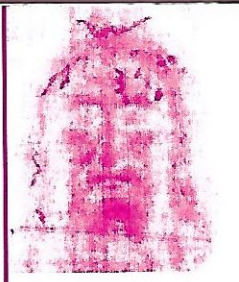

### **UNA FINESTRA** SUL MISTERO DI CRISTO

### UNA FINESTRA SUL MISTERO DI CRISTO

«Qualunque sia il giudizio storico e scientifico che valenti studiosi vorranno esprimere circa codesta, sorprendente e misteriosa reliquia, noi non possiamo esimerci dal fare voti che essa valga a condurre i visitatori non solo ad una assorta osservazione sensibile dei lineamenti esteriori e mortali della meravigliosa figura del Salvatore, ma possa altresì introdurli in una più penetrante visione del suo recondito ed affascinante mistero» (Paolo VI).

### A WINDOW ON THE MYSTERY OF CHRIST

"Whatever be the historical and scientific judgement pronounced by skilful scholars about this mysterious and astonishing relic, we cannot refrain from expressing a deep wish of our heart. We earnestly hope that it will help visitors not only to appreciate the exterior and mortal features of this marvellous figure of our Saviour, but that it will also introduce them into a deeper vision of its hidden and fascinating mystery." (Paul VI)

#### **UNE FENÊTRE** SUR LE MYSTÈRE DU CHRIST

«Quel que soit le jugement historique et scientifique que des spécialistes de valeur voudront bien exprimer à propos de cette surprenante et mystérieuse relique, nous ne pouvons pas manquer d'exprimer des vœux pour qu'elle serve à conduire les visiteurs non seulement à une observation profonde et

sensible des traits extérieurs et mortels de la merveilleuse figure du Sauveur, mais qu'elle puisse aussi les introduire dans une vision plus pénétrante de son mystère caché et fascinant» (Paul VI).

### **UNA VENTANA** SOBRE EL MISTERIO DE CRISTO

«Cualquiera que sea el juicio historico y científico que los estudiosos expresen con relación a esta sorprendente y misteriosa reliquia, no podemos eximirnos de hacer votos para que ella conduzca a los visitantes no sólo a una absorta observación sensibile de las lineas exteriores y mortales de la maravillosa figura del Śalvador, sino para que tambien sean introducidos en una visión más penetrante de su oculto y deslumbrante misterio» (Pablo VI).

#### **EIN FENSTER** AUF DAS MYSTERIUM CHRISTI

«Welches auch immer die geschichtlichen und naturwissenschaftlichen Beurteilungen ausgezeichneter Forscher betreffs dieser geheimnisvollen Reliquie seien, so können wir es doch nicht unterlassen, den Wunsch zu äußern, da, die Besucher dieser Reliquie nicht nur zur genauen Beobachtung der äußeren, tötlichen Zeichen der wunderbaren Figur des Erlösers geführt werden. Mögen sie dadurch ebenfalls zu einem tieferen Verständnis seines verborgenen und mitreißenden Geheimnis kommen!» (Paul VI).

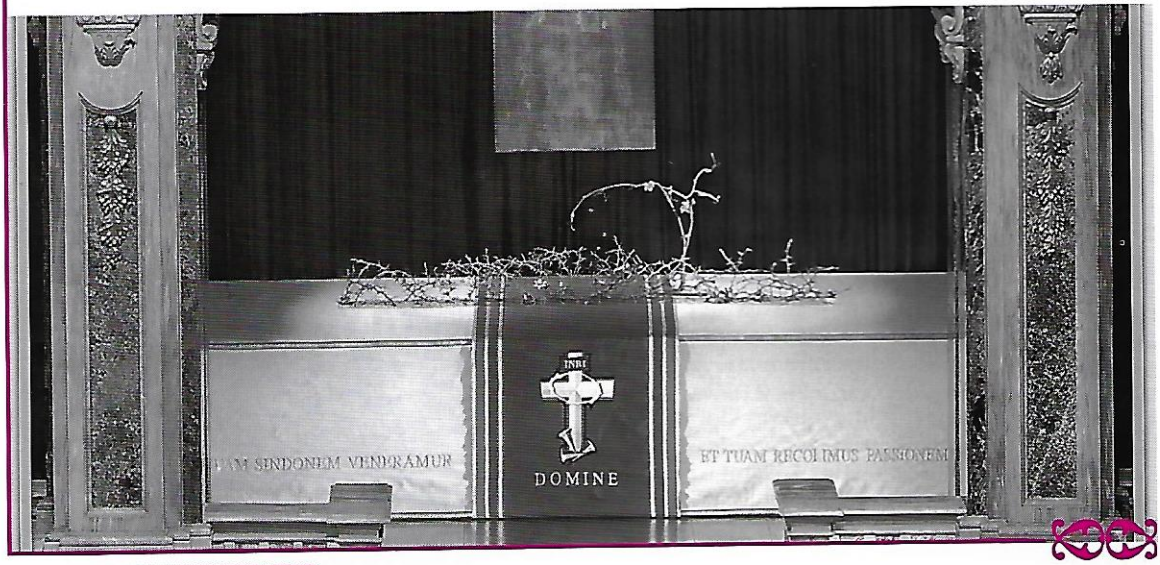

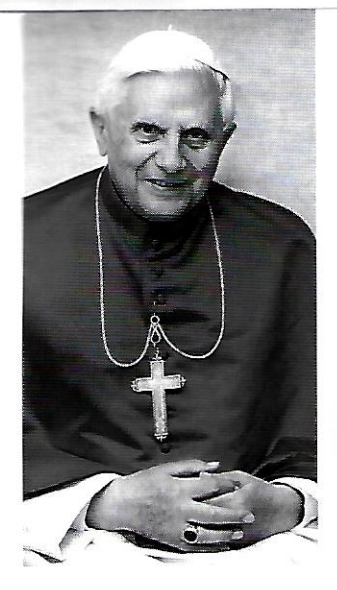

Roma. 2 aiugno 2008:

**Redditio Fidei** diocesana Sulla Tomba di Pietro e davanti al Papa Benedetto XVI oltre 7000 torinesi.

"Il prossimo anno pastorale lo dedicherete alla Parola di Dio e quello successivo vi vedrà orientati verso una più attenta contemplazione del mistero della Passione di Cristo. In tale contesto, sono lieto di venire incontro alla vostra grande attesa e di accogliere il desiderio del vostro Arcivescovo, consentendo che nella primavera del 2010 abbia luogo un'altra solenne "Ostensione della Sindone". Sarà un'occasione quanto mai propizia - ne sono certo - per contemplare quel misterioso Volto, che silenziosamente parla al cuore degli uomini, invitandoli a riconoscervi il volto di Dio, il quale «ha tanto amato il mondo da dare il suo Figlio unigenito, perché chiunque crede in Lui non muoia, ma abbia la vita eterna » (Gv 3, 16)

... Se sarà Gesù il centro delle vostre famiglie, delle vostre parrocchie e di ogni comunità, sentirete viva la sua presenza e cresceranno l'unità e la comunione tra tutte le varie articolazioni della Diocesi. Alimentate pertanto costantemente l'unione con il Signore nella preghiera e con la frequente pratica dei Sacramenti, specialmente dell'Eucaristia e della Confessione. Tra le vostre preoccupazioni pastorali ci sia quella di assicurare una formazione cristiana continua dei giovani e degli adulti".

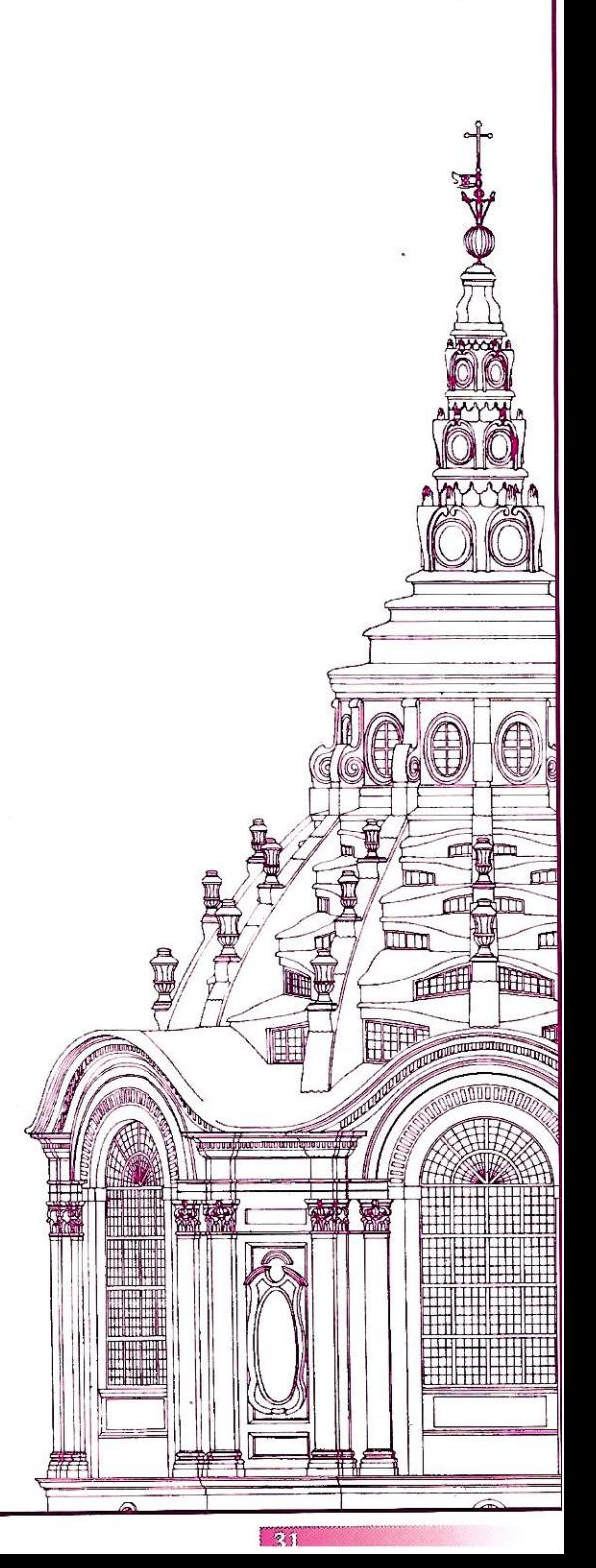

**Benedetto XVI** 

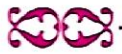

Un volto, quel volto dolce e affascinante che traspare da quel Lino e che nel silenzio di un evidente dramma di violenza e di morte mi rimanda in modo impressionante al Gesù dei Vangeli. Il volto dell'uomo della Sindone è specchio del volto di Cristo. È mia responsabilità aiutare tutti coloro che verranno a venerare la Sindone. a percorrere quell'itinerario interiore di fede, di preghiera, di conversione e di desiderio di vita nuova che l'immagine contemplata ci chiede di fare. Si tratta di risalire dall'immagine, dall'icona alla Persona di Gesù. Figlio di Dio, che per noi uomini e per la nostra salvezza si è sottoposto alla passione e alla morte di croce.

> **⊕ Severino Poletto** Arcivescovo di Torino Custode pontificio della Santa Sindone

TESTI A CURA DI GIANCARLO GARBIGHA, MICHELL SALCHIO

#### © 2010

PARROCCHIA SAN GIOVANNI BATTISTA CALIEDRALE METROPOLITANA DI TORINO (Parroco CAN. don GIANCARLO GARBIGLIA)

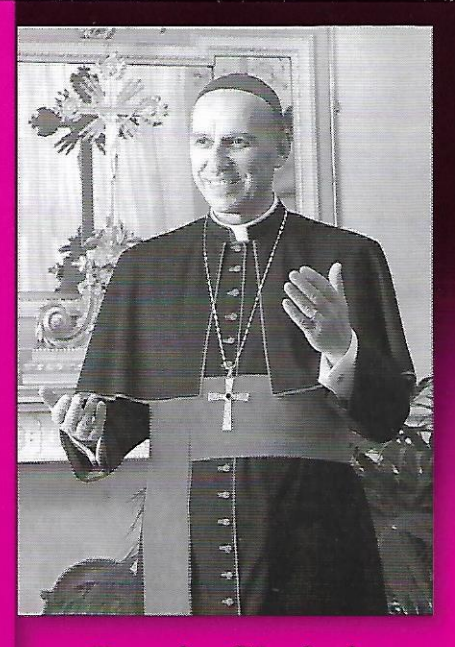

**Passio Christi** passio hominis

**OSTENSIONE 2010** 

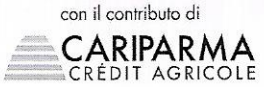

## LA SANTA SINDONE

(Positivo e negativo fotografico)

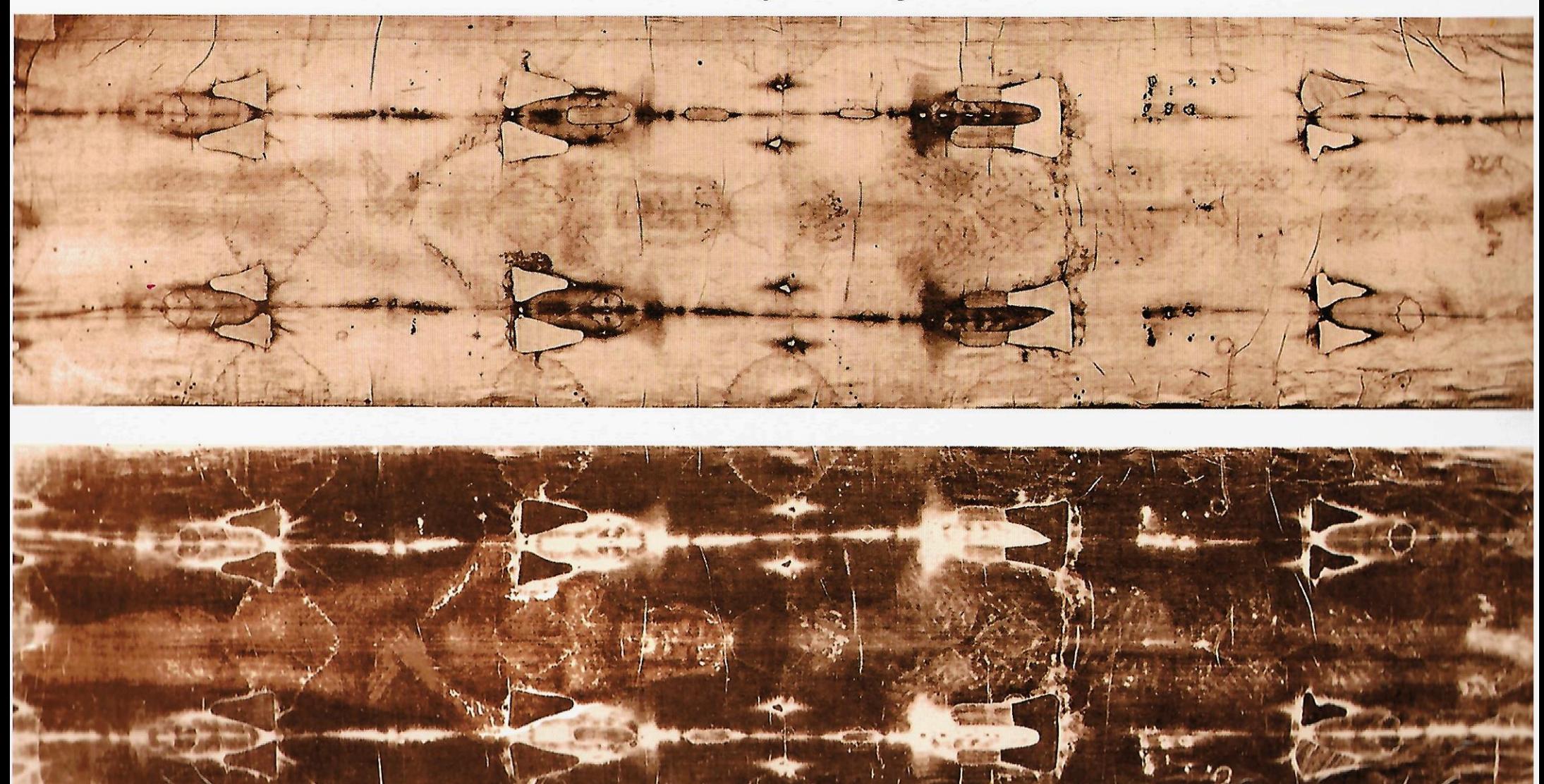

Visto per l'autenticità

- Mr. Card. Dovedi Areso.

Il Presidente della Commissione Esecutiva

+ Pier. Bublista Pinariti

### LA SANTA SINDONE

in positivo e negativo fotografico riprodotta dalle lastre originali eseguite da G. Enrie nel 1931

> Le Saint Suaire photographie en positif et négatif<br>de le plaque original du G. Enrie, 1931

The Holy Shroud a photograph taken by G. Enrie in 1931<br>a reproduction of the original plates, in positive and negative

Das Heilige Leichentuch erscheint auf der positiven und negativen Aufnahme, die mit Originalplatten gemacht wurde, nach dem Photo von G. Enrie aus dem Jahr 1931

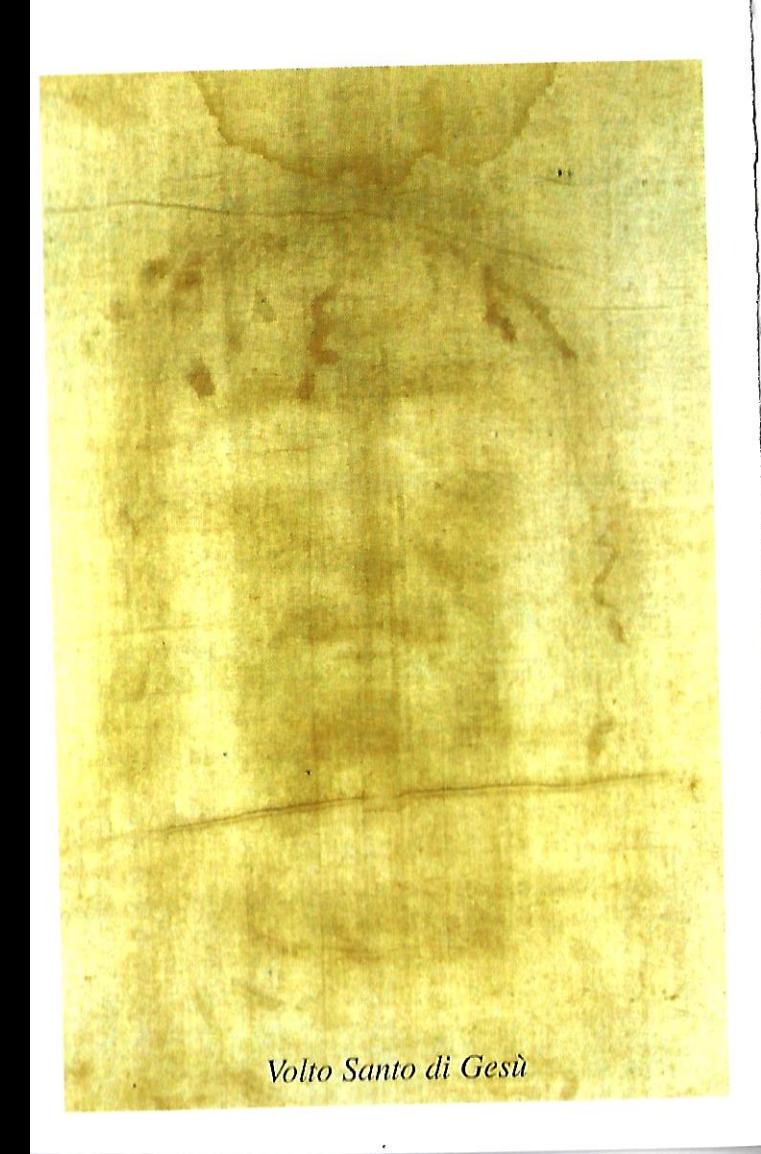

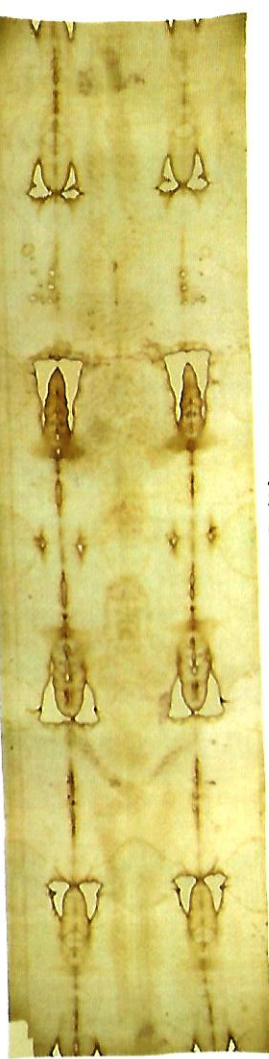

 $a$  S. Sindone nel positivo fotografico: come appare alla vista di chi la osserva

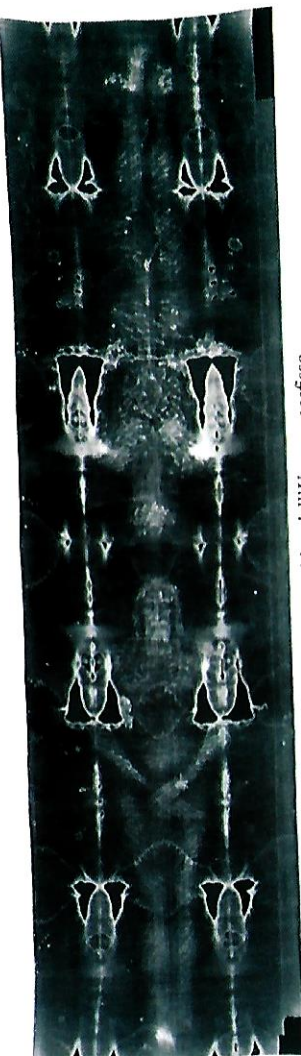

crocefisso Sindone nel negativo fotografico: rivela la figura positiva dell'Uomo La S.

Proprietà Commissione Diocesana per la Sindone

Foto Giandurante 2002

stampa: Tipografia Città Nuova 066530467 www.cittanuova.it

Crocefisso della Sindone<br>Basilica di Santa Croce in Gerusalemme - Roma

THE R. R. P. P. LEWIS CO., LANSING MICH.

### Il Crocefisso della Sindone

Mons. Giulio Ricci, dopo 50 anni dedicati allo studio ed alla preghiera, ricostruì fedelmente nel crocefisso quanto aveva letto sulla Sindone, in parallelo con il racconto dei Vangeli.

Ogni goccia di sangue assorbito dal tessuto, ogni segno rimasto impresso sulla trama di lino sono gli eccezionali testimoni del Vangelo, in grado di rivelarci situazioni ed avvenimenti vissuti da Gesù durante il Venerdì Santo.

Guardando il crocefisso sindonico, possiamo ripercorrere la Passione di Gesù in tutte le sue fasi nella loro verità storica: la flagellazione, la coronazione di spine, la via crucis, le cadute, la crocefissione mediante tre chiodi, la morte, la ferita della lancia al costato.

Pregando davanti al crocefisso sindonico possiamo contemplare, in tutta la sua drammatica realtà, "il Crocefisso" così come lo videro Maria e Giovanni ai piedi della croce e renderci conto di quanto grande sia stato l'amore di Gesù per noi.

### La Sindone

Nel Duomo di Torino, gelosamente custodita da più di quattro secoli, è venerata la Santa Sindone.

La Sindone è un lenzuolo mortuario in fibra di lino, tessuto a spina di pesce, delle dimensioni di circa m. 4,41x1,13. Su di essa, oltre ad una serie di macchie riconosciute come ematiche ed a segni riconducibili a bruciature, è impressa l'immagine anteriore e posteriore di un uomo morto dopo lunghe e terribili sofferenze.

Segni di flagellazione sopra il corpo, piccole ferite da punta sul cuoio capelluto, due aree escoriate nella zona scapolare sinistra e soprascapolare destra, fori ai polsi ed ai piedi riferibili alla penetrazione di chiodi, un'ampia ferita da "arma bianca" all'emicostato destro. Una tradizione millenaria riconosce nella Sindone il lenzuolo funerario di Gesù.

"Dio ha tanto amato il mondo da dare il Suo Figlio Unigenito, perché chiunque crede in Lui non muoia, ma abbia la vita eterna". (Gv.3,16)

### A cura della Diocesi di Rieti

in collaborazione con: il Centro Diocesano di Sindonologia "Giulio Ricci", il Movimento Mariano "Regina delle Vittorie",

Basilica di Santa Croce in Gerusalemme. Roma

### Preghiera davanti alla Sindone

Imprimi il tuo volto in me, Signore, perché il Padre vedendo Te in me ripeta: "Tu sei il figlio che amo". E perché chiunque mi incontra veda una scintilla del Padre.

Imprimi il tuo volto in me, Signore, perché possa essere testimone della tua luce e della tua bontà. e dell'infinita tenerezza che hai per ogni creatura.

Imprimi il tuo volto in me, Signore, perché io possa essere un segno del tuo amore per i piccoli e i poveri, per gli ammalati e gli esclusi.

> Imprimi il tuo volto in me, Signore, perché sia io una Sindone vivente che porta in sé i segni della tua morte e Risurrezione.

### con approvazione ecclesiastica

Autore anonimo

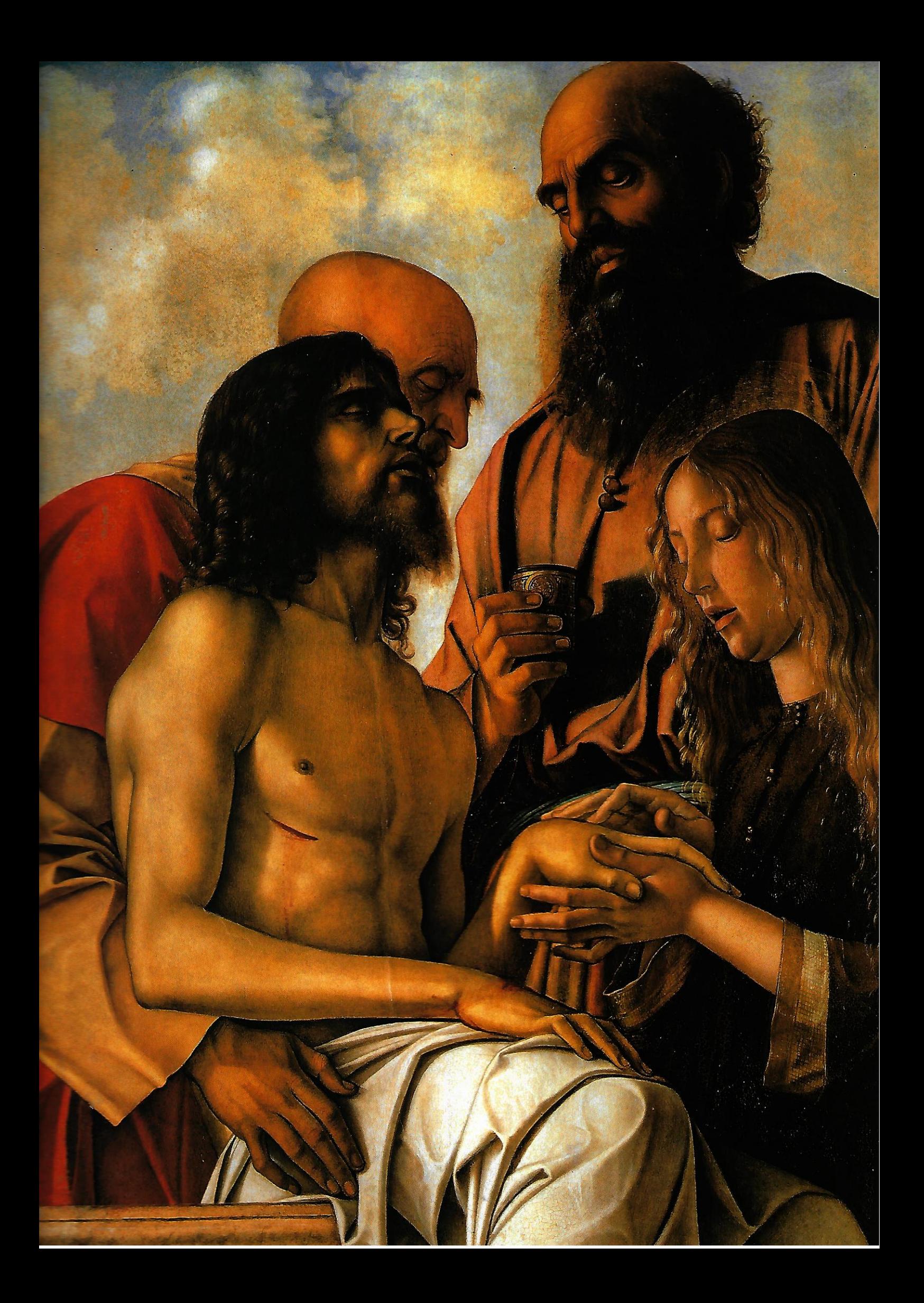